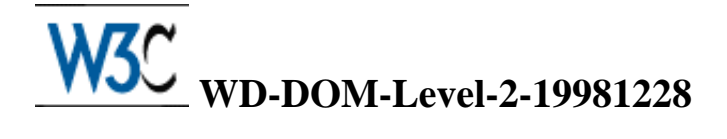

## **Document Object Model (DOM) Level 2 Specification**

### **Version 1.0**

### **W3C Working Draft** *28 December, 1998*

#### **This version**

<http://www.w3.org/TR/1998/WD-DOM-Level-2-19981228> <http://www.w3.org/TR/1998/WD-DOM-Level-2-19981228/DOM2.ps> <http://www.w3.org/TR/1998/WD-DOM-Level-2-19981228/DOM2.pdf> <http://www.w3.org/TR/1998/WD-DOM-Level-2-19981228/DOM2.txt> <http://www.w3.org/TR/1998/WD-DOM-Level-2-19981228/DOM2.zip>

#### **Latest version**

<http://www.w3.org/TR/WD-DOM-Level-2>

#### **WG Chair**

Lauren Wood, *SoftQuad Software Inc.*

#### **Editors**

Vidur Apparao, *Netscape Communications Corporation* Mike Champion, *Arbortext* Arnaud Le Hors, *W3C* Tom Pixley, *Netscape Communications Corporation* Jonathan Robie, *Texcel Research* Peter Sharpe, *SoftQuad Software Inc.* Chris Wilson, *Microsoft* Lauren Wood, *SoftQuad Software Inc.*

## **Status of this document**

This document is the first release of the Document Object Model Level 2. It is guaranteed to change; anyone implementing it should realize that we will not allow ourselves to be restricted by experimental implementations of Level 2 when deciding whether to change the specifications.

This is a W3C Working Draft for review by W3C members and other interested parties. It is a draft document and may be updated, replaced or obsoleted by other documents at any time. It is inappropriate to use W3C Working Drafts as reference material or to cite them as other than "work in progress". This is work in progress and does not imply endorsement by, or the consensus of, either W3C or members of the DOM working group.

This document has been produced as part of the [W3C DOM Activity.](http://www.w3.org/DOM/Activity.html) The authors of this document are the DOM WG members. Different chapters of the Document Object Model may have different editors.

Comments on this document should be sent to the public mailing list www-dom@w3.org.

## **Abstract**

This specification defines the Document Object Model Level 2, a platform- and language-neutral interface that allows programs and scripts to dynamically access and update the content, structure and style of documents. The Document Object Model Level 2 builds on the Document Object Model Level 1. Level 2 adds interfaces for a Cascading Style Sheets object model, an event model, and a query interface, amongst others.

This first release of the Document Object Model Level 2 does not have all these interfaces. It contains interfaces for the Cascading Style Sheets object model, the Range object model, filters and iterators, and the Events object model. The other interfaces will be added in future versions of this specification.

## **Table of contents**

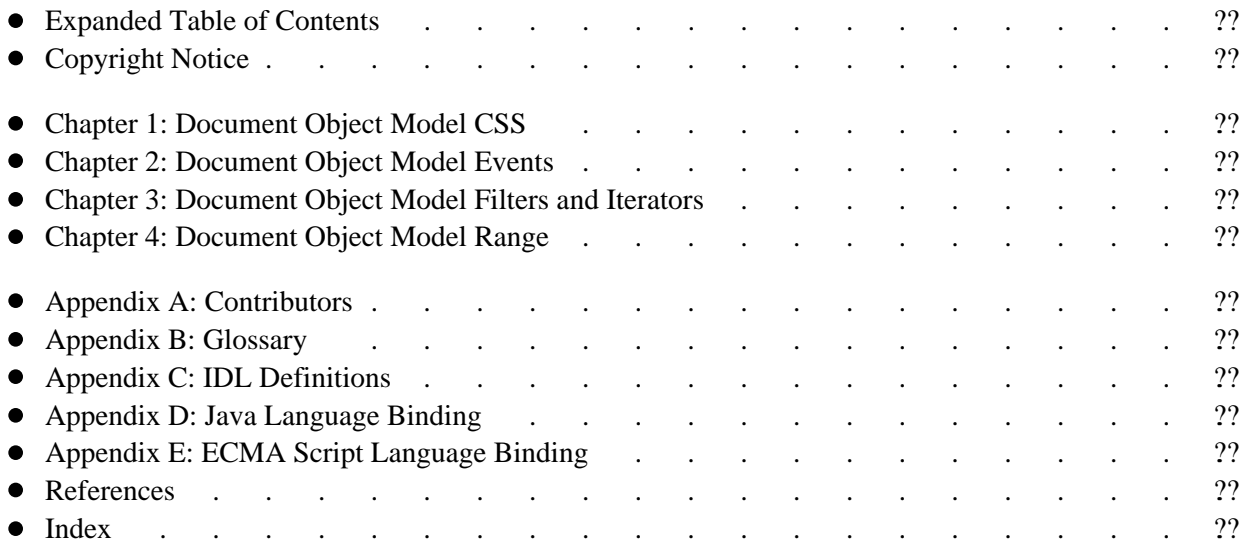

# <span id="page-2-0"></span>**Expanded Table of Contents**

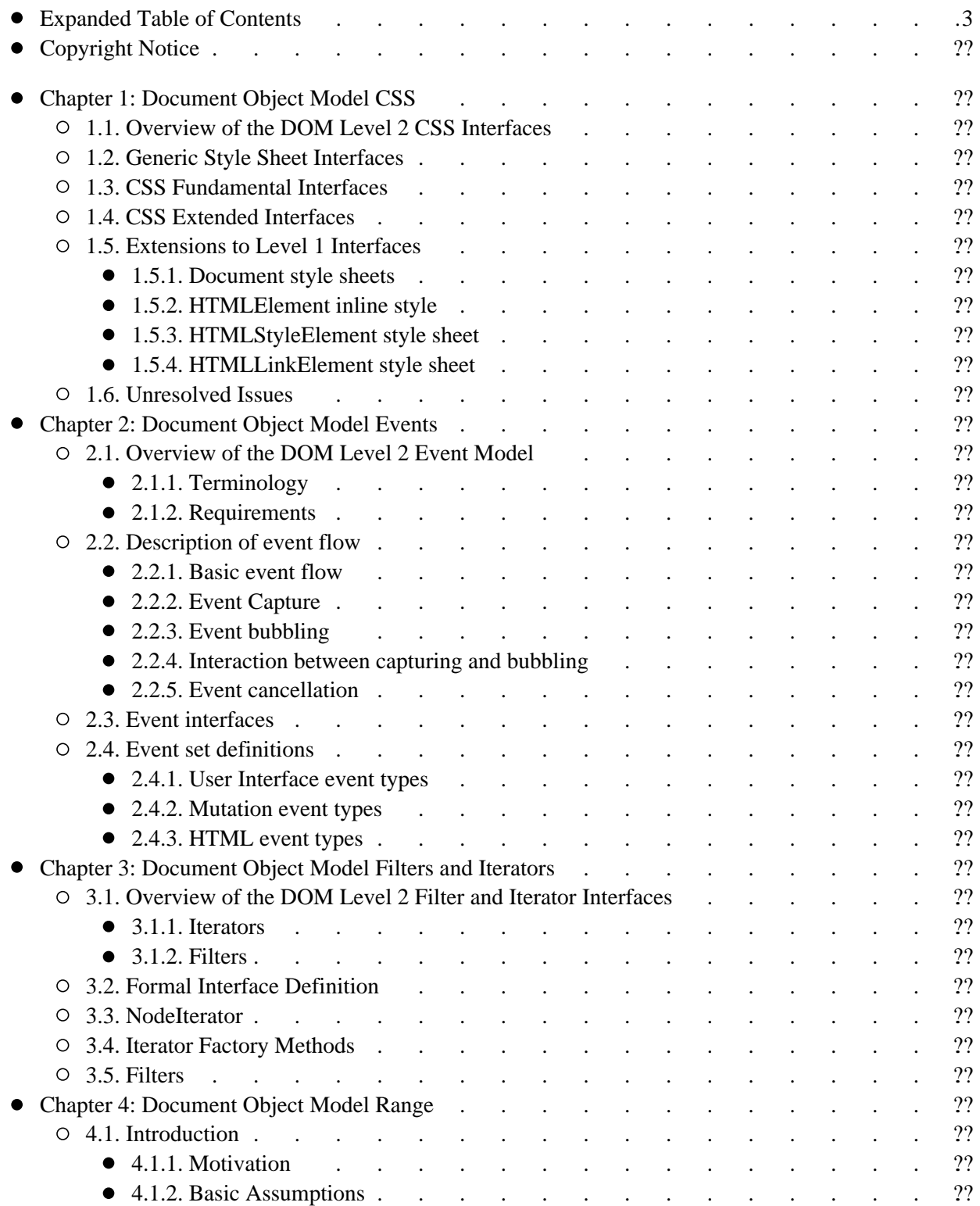

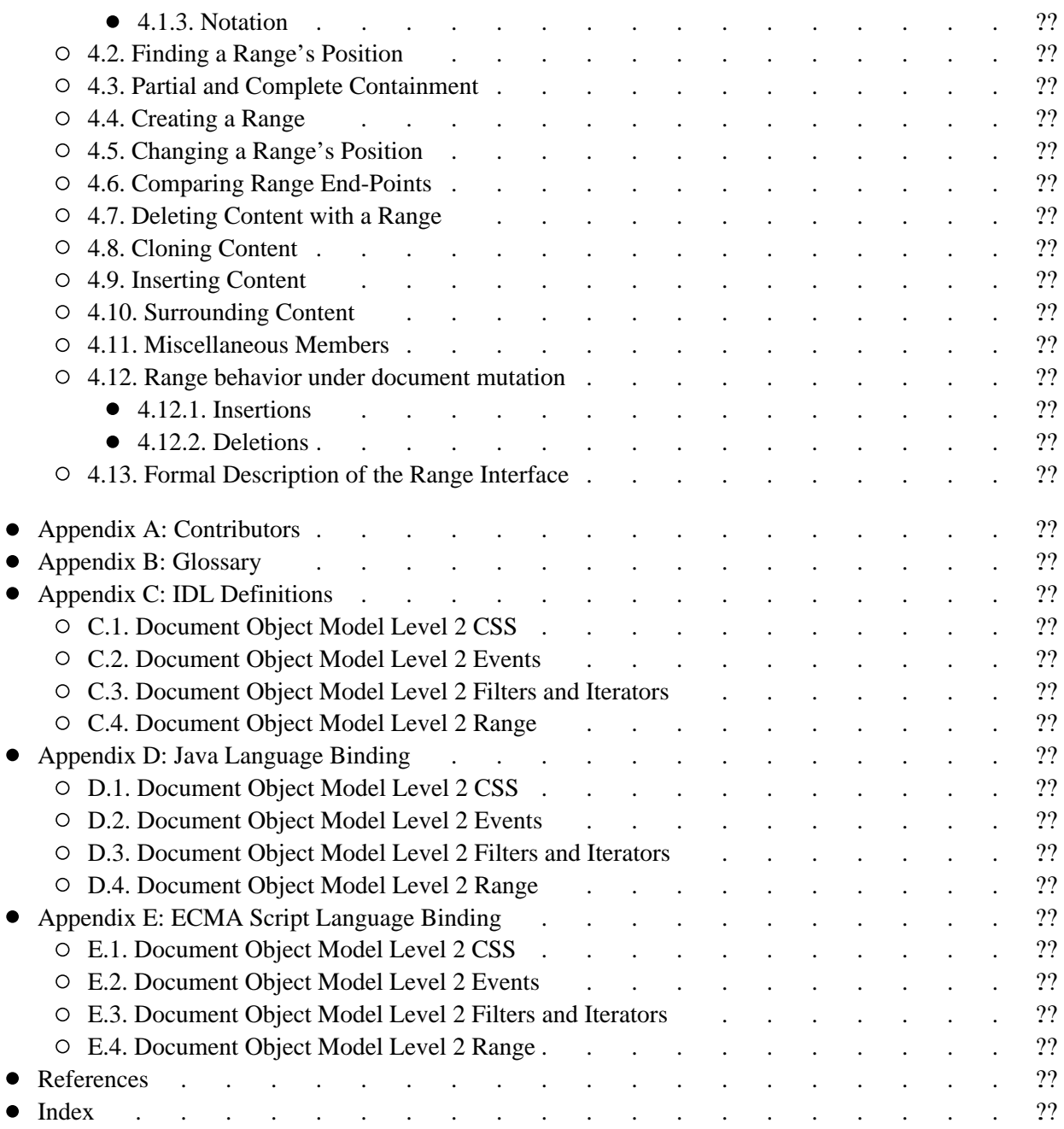

# <span id="page-4-0"></span>**Copyright Notice**

#### **Copyright © 1998 [World Wide Web Consortium](http://www.w3.org/) , [\(Massachusetts Institute of Technology](http://www.lcs.mit.edu/) , [Institut](http://www.inria.fr/) [National de Recherche en Informatique et en Automatique](http://www.inria.fr/) , [Keio University](http://www.keio.ac.jp/) ). All Rights Reserved.**

Documents on the [W3C](http://www.w3.org/) site are provided by the copyright holders under the following license. By obtaining, using and/or copying this document, or the W3C document from which this statement is linked, you agree that you have read, understood, and will comply with the following terms and conditions:

Permission to use, copy, and distribute the contents of this document, or the W3C document from which this statement is linked, in any medium for any purpose and without fee or royalty is hereby granted, provided that you include the following on *ALL* copies of the document, or portions thereof, that you use:

- 1. A link or URI to the original W3C document.
- 2. The pre-existing copyright notice of the original author, if it doesn't exist, a notice of the form: "Copyright © [World Wide Web Consortium](http://www.w3.org/) , [\(Massachusetts Institute of Technology](http://www.lcs.mit.edu/) , [Institut](http://www.inria.fr/) [National de Recherche en Informatique et en Automatique](http://www.inria.fr/) , [Keio University](http://www.keio.ac.jp/) ). All Rights Reserved."
- 3. *If it exists*, the STATUS of the W3C document.

When space permits, inclusion of the full text of this **NOTICE** should be provided. In addition, credit shall be attributed to the copyright holders for any software, documents, or other items or products that you create pursuant to the implementation of the contents of this document, or any portion thereof.

No right to create modifications or derivatives is granted pursuant to this license.

**THIS DOCUMENT IS PROVIDED "AS IS," AND COPYRIGHT HOLDERS MAKE NO REPRESENTATIONS OR WARRANTIES, EXPRESS OR IMPLIED, INCLUDING, BUT NOT LIMITED TO, WARRANTIES OF MERCHANTABILITY, FITNESS FOR A PARTICULAR PURPOSE, NON-INFRINGEMENT, OR TITLE; THAT THE CONTENTS OF THE DOCUMENT ARE SUITABLE FOR ANY PURPOSE; NOR THAT THE IMPLEMENTATION OF SUCH CONTENTS WILL NOT INFRINGE ANY THIRD PARTY PATENTS, COPYRIGHTS, TRADEMARKS OR OTHER RIGHTS.**

#### **COPYRIGHT HOLDERS WILL NOT BE LIABLE FOR ANY DIRECT, INDIRECT, SPECIAL OR CONSEQUENTIAL DAMAGES ARISING OUT OF ANY USE OF THE DOCUMENT OR THE PERFORMANCE OR IMPLEMENTATION OF THE CONTENTS THEREOF.**

The name and trademarks of copyright holders may NOT be used in advertising or publicity pertaining to this document or its contents without specific, written prior permission. Title to copyright in this document will at all times remain with copyright holders.

# <span id="page-5-0"></span>**1. Document Object Model CSS**

*Editors*

Vidur Apparao, Netscape Communications Corp. Chris Wilson, Microsoft

## <span id="page-6-0"></span>**1.1. Overview of the DOM Level 2 CSS Interfaces**

The DOM Level 2 Cascading Style Sheets [\(CSS](http://www.w3.org/Style/CSS/) ) interfaces are designed with the goal of exposing CSS constructs to object model consumers. Cascading Style Sheets is a declarative syntax for defining presentation rules, properties and ancillary constructs used to format and render Web documents. This document specifies a mechanism to programmatically access and modify the rich style and presentation control provided by CSS (specifically [CSS level two](http://www.w3.org/TR/REC-CSS2/) ). This augments CSS by providing a mechanism to dynamically control the inclusion and exclusion of individual style sheets, as well as manipulate CSS rules and properties.

## <span id="page-6-1"></span>**1.2. Generic Style Sheet Interfaces**

This set of interfaces represents the generic notion of style sheets. While the goal of this specification is to represent CSS style sheets, these interfaces may be applied to other types of style sheets.

#### **Interface** *StyleSheet*

The StyleSheet interface is the abstract base interface for any type of style sheet. It represents a single style sheet associated with a structured document. In HTML, the StyleSheet interface represents either an external style sheet, included via the HTML [LINK e](http://www.w3.org/TR/REC-html40/struct/links.html#h-12.3)lement, or an inline [STYLE](http://www.w3.org/TR/REC-html40/present/styles.html#h-14.2.3)  element. In XML, this interface represents an external style sheet, included via a [style sheet](http://www.w3.org/TR/WD-xml-stylesheet) [processing instruction .](http://www.w3.org/TR/WD-xml-stylesheet)

#### **IDL Definition**

```
interface StyleSheet {
  readonly attribute DOMString type;<br>attribute boolean atisabled;
              attribute boolean
  readonly attribute Node owningNode;<br>
readonly attribute StyleSheet parentStyleSheet;<br>
readonly attribute DOMString href;
 readonly attribute StyleSheet
  readonly attribute DOMString href;<br>readonly attribute DOMString bitle;
  readonly attribute DOMString bitle;<br>readonly attribute DOMString media;
  readonly attribute DOMString
};
```
### **Attributes**

#### type

This specifies the style sheet language for this style sheet. The style sheet language is specified as a content type (e.g. "text/css"). The content type is often specified in the owningNode. A list of registered content types can be found at

<ftp://ftp.isi.edu/in-notes/iana/assignments/media-types/>. Also see the [type attribute](http://www.w3.org/TR/REC-html40/struct/links.html#adef-type-A)  [definition](http://www.w3.org/TR/REC-html40/struct/links.html#adef-type-A) for the LINK element in HTML 4.0, and the type pseudo-attribute for the XML [style sheet processing instruction .](http://www.w3.org/TR/WD-xml-stylesheet)

#### disabled

false if the style sheet is applied to the document. true if it is not. owningNode

The node that associates this style sheet with the document. For HTML, this may be the corresponding LINK or STYLE element. For XML, it may be the linking processing instruction. For included style sheets, this attribute has a value of null.

parentStyleSheet

For style sheet languages that support the concept of style sheet inclusion, this attribute represents the including style sheet, if one exists. If the style sheet is a top-level style sheet, or the style sheet language does not support inclusion, the value of the attribute is null.

href

If the style sheet is a linked style sheet, the value of its attribute is its location. For inline style sheets, the value of this attribute is null. See the [href attribute definition](http://www.w3.org/TR/REC-html40/struct/links.html#adef-href) for the LINK element in HTML 4.0, and the href pseudo-attribute for the XML [style sheet processing](http://www.w3.org/TR/WD-xml-stylesheet) [instruction .](http://www.w3.org/TR/WD-xml-stylesheet)

title

The advisory title. The title is often specified in the owningNode. See the [title attribute](http://www.w3.org/TR/REC-html40/struct/global.html#adef-title)  [definition](http://www.w3.org/TR/REC-html40/struct/global.html#adef-title) for the LINK element in HTML 4.0, and the title pseudo-attribute for the XML [style sheet processing instruction .](http://www.w3.org/TR/WD-xml-stylesheet)

media

The intended destination medium for style information. It may be a single media descriptor or a comma-separated list. The media is often specified in the owningNode. See the [media attribute definition](http://www.w3.org/TR/REC-html40/present/styles.html#adef-media) for the LINK element in HTML 4.0, and the media pseudo-attribute for the XML [style sheet processing instruction .](http://www.w3.org/TR/WD-xml-stylesheet)

#### **Interface** *StyleSheetCollection*

The StyleSheetCollection interface provides the abstraction of an ordered collection of style sheets.

#### **IDL Definition**

```
interface StyleSheetCollection {
 readonly attribute unsigned long length;
 StyleSheet item(in unsigned long index);
};
```
#### **Attributes**

length

The length or the size of the list.

#### **Methods**

item

Used to retrieve a style sheet by ordinal index.

```
Parameters
```
index Index into the collection

#### **Return Value**

The style sheet at the index position in the StyleSheetCollection, or null if that is not a valid index.

This method raises no exceptions.

## <span id="page-8-0"></span>**1.3. CSS Fundamental Interfaces**

The interfaces within this section are considered fundamental, and must be implemented by all conforming applications of this specification. These interfaces represent CSS style sheets specifically.

#### **Interface** *CSSStyleSheet*

The CSSStyleSheet interface is a concrete interface used to represent a CSS style sheet i.e. a style sheet whose content type is "text/css".

#### **IDL Definition**

```
interface CSSStyleSheet : StyleSheet {
  readonly attribute CSSRuleCollection cssRules;
 unsigned long insertRule(in DOMString rule,
                                   in unsigned long index)
                                   raises(DOMException);
  void deleteRule(in unsigned long index)
                                  raises(DOMException);
};
```
#### **Attributes**

cssRules

The collection of all CSS rules contained within the style sheet. This includes both [rule sets](http://www.w3.org/TR/REC-CSS2/syndata.html#q8) and [at-rules](http://www.w3.org/TR/REC-CSS2/syndata.html#at-rules) .

#### **Methods**

insertRule

Used to insert a new rule into the style sheet. The new rule now becomes part of the cascade.

**Parameters**

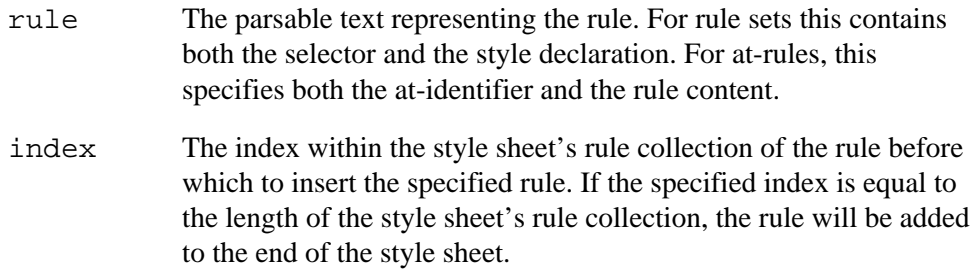

#### **Return Value**

The index within the style sheet's rule collection of the newly inserted rule. **Exceptions**

DOMException

HIERARCHY\_REQUEST\_ERR: Raised if the rule cannot be inserted at the specified index e.g. if an @import rule is inserted after a standard rule set or other at-rule.

INDEX\_SIZE\_ERR: Raised if the specified index is not a valid insertion point.

SYNTAX\_ERR: Raised if the specified rule has a syntax error and is unparsable. deleteRule

> Used to delete a rule from the style sheet. **Parameters**

> > index The index within the style sheet's rule collection of the rule to remove.

#### **Exceptions**

DOMException

INDEX\_SIZE\_ERR: Raised if the specified index does not correspond to a rule in the style sheet's rule collection. This method returns nothing.

#### **Interface** *CSSRuleCollection*

The CSSRuleCollection interface provides the abstraction of an ordered collection of CSS rules.

#### **IDL Definition**

```
interface CSSRuleCollection {
 readonly attribute unsigned long length;
 CSSRule item(in unsigned long index);
};
```
#### **Attributes**

length The length or the size of the list.

**Methods**

#### item

Used to retrieve a CSS rule by ordinal index. The order in this collection represents the order of the rules in the CSS style sheet. **Parameters**

index Index into the collection

#### **Return Value**

The style rule at the index position in the CSSRuleCollection, or null if that is not a valid index.

This method raises no exceptions.

#### **Interface** *CSSRule*

The CSSRule interface is the abstract base interface for any type of CSS [statement](http://www.w3.org/TR/REC-CSS2/syndata.html#q5) . This includes both [rule sets](http://www.w3.org/TR/REC-CSS2/syndata.html#q8) and [at-rules](http://www.w3.org/TR/REC-CSS2/syndata.html#at-rules) .

#### **IDL Definition**

```
interface CSSRule {
  // RuleType
const unsigned short UNKNOWN_RULE = 0;
const unsigned short STYLE_RULE = 1;
const unsigned short IMPORT\_ RULE = 2;
const unsigned short MEDIA_RULE = 3;
const unsigned short FONT_FACE_RULE = 4;
const unsigned short PAGE_RULE = 5;readonly attribute unsigned short type;
attribute DOMString cssText;
 readonly attribute CSSStyleSheet parentStyleSheet;
};
```
#### **Definition group** *RuleType*

An integer indicating which type of rule this is. **Defined Constants**

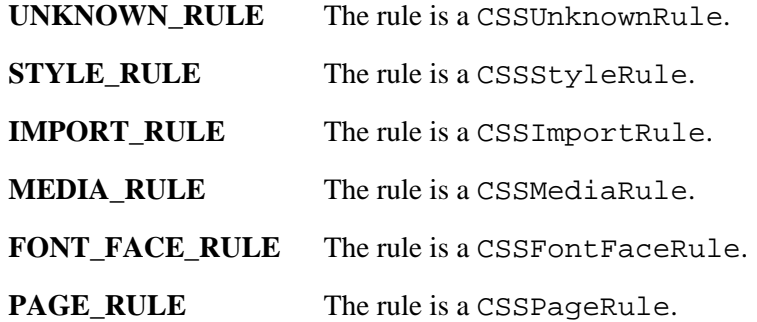

#### **Attributes**

type

A code defining the type of the rule, as defined above. cssText The parsable textual representation of the rule. parentStyleSheet The style sheet that contains this rule.

#### <span id="page-10-0"></span>**Interface** *CSSStyleRule*

The CSSStyleRule interface represents a single [rule set](http://www.w3.org/TR/REC-CSS2/syndata.html#q8) in a CSS style sheet. **IDL Definition**

```
interface CSSStyleRule : CSSRule {
         attribute DOMString selectorText;
  readonly attribute CSSStyleDeclaration style;
};
```
#### **Attributes**

selectorText

The textual representation of the [selector](http://www.w3.org/TR/REC-CSS2/selector.html) for the rule set. The implementation may have stripped out insignificant whitespace while parsing the selector.

style

The [declaration-block](http://www.w3.org/TR/REC-CSS2/syndata.html#q8) of this rule set.

#### <span id="page-11-0"></span>**Interface** *CSSMediaRule*

The CSSMediaRule interface represents a [@media rule](http://www.w3.org/TR/REC-CSS2/media.html#at-media-rule) in a CSS style sheet. A @media rule can be used to delimit style rules for specific media types.

#### **IDL Definition**

```
interface CSSMediaRule : CSSRule {
         attribute DOMString in mediaTypes;
  readonly attribute CSSRuleCollection cssRules;
  unsigned long insertRule(in DOMString rule, 
                                  in unsigned long index)
                                  raises(DOMException);
 void deleteRule(in unsigned long index);
};
```
#### **Attributes**

mediaTypes

A comma-separate list of [media types](http://www.w3.org/TR/REC-CSS2/media.html#media-types) for this rule. This attribute does not include the "@media" specifier.

```
cssRules
```
A collection of all CSS rules contained within the media block.

#### **Methods**

insertRule

Used to insert a new rule into the media block.

#### **Parameters**

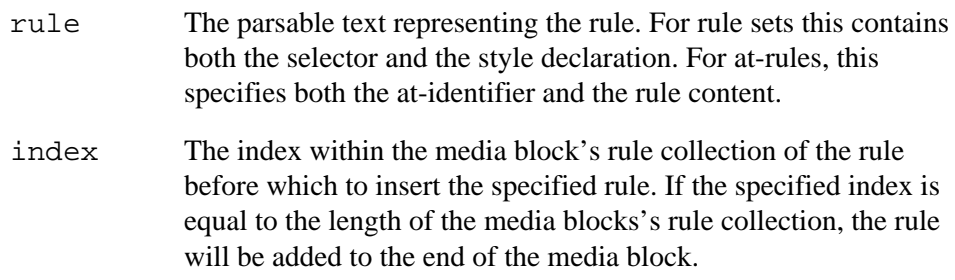

#### **Return Value**

The index within the media block's rule collection of the newly inserted rule.

### **Exceptions**

DOMException

HIERARCHY\_REQUEST\_ERR: Raised if the rule cannot be inserted at the specified index. e.g. if an @import rule is inserted after a standard rule set or other at-rule.

INDEX\_SIZE\_ERR: Raised if the specified index is not a valid insertion point.

SYNTAX\_ERR: Raised if the specified rule has a syntax error and is unparsable.

deleteRule

Used to delete a rule from the media block. **Parameters**

> index The index within the media block's rule collection of the rule to remove.

This method returns nothing. This method raises no exceptions.

#### <span id="page-12-0"></span>**Interface** *CSSFontFaceRule*

The CSSFontFaceRule interface represents a [@font-face rule](http://www.w3.org/TR/REC-CSS2/fonts.html#font-descriptions) in a CSS style sheet. The @font-face rule is used to hold a set of font descriptions.

#### **IDL Definition**

```
interface CSSFontFaceRule : CSSRule {
  readonly attribute CSSStyleDeclaration style;
};
```
#### **Attributes**

style The [declaration-block](http://www.w3.org/TR/REC-CSS2/syndata.html#q8) of this rule.

#### <span id="page-12-1"></span>**Interface** *CSSPageRule*

The CSSPageRule interface represents a [@page rule](http://www.w3.org/TR/REC-CSS2/page.html#page-box) within a CSS style sheet. The @page rule is used to specify the dimensions, orientation, margins, etc. of a page box for paged media. **IDL Definition**

```
interface CSSPageRule : CSSRule {
        attribute DOMString selectorText;
  readonly attribute CSSStyleDeclaration style;
};
```
#### **Attributes**

selectorText

The parsable textual representation of the page selector for the rule.

style

The [declaration-block](http://www.w3.org/TR/REC-CSS2/syndata.html#q8) of this rule.

#### <span id="page-13-1"></span>**Interface** *CSSImportRule*

The CSSImportRule interface represents a [@import rule](http://www.w3.org/TR/REC-CSS2/cascade.html#at-import) within a CSS style sheet. The @import rule is used to import style rules from other style sheets.

#### **IDL Definition**

```
interface CSSImportRule : CSSRule {
            Cooling control of the control of the state of the state of the state of the state of the state of the control of the media iattribute DOMString media;
readonly attribute CSSStyleSheet styleSheet;
};
```
#### **Attributes**

href

The location of the style sheet to be imported. The attribute will not contain the "url(...)" specifier around the URI.

media

A comma-separated list of media types for which this style sheet may be used. styleSheet

The style sheet referred to by this rule, if it has been loaded. The value of this attribute is null if the style sheet has not yet been loaded or if it will not be loaded (e.g. if the style sheet is for a media type not supported by the user agent).

#### <span id="page-13-0"></span>**Interface** *CSSUnknownRule*

The CSSUnkownRule interface represents an at-rule not supported by this user agent. **IDL Definition**

```
interface CSSUnknownRule : CSSRule {
};
```
#### <span id="page-13-2"></span>**Interface** *CSSStyleDeclaration*

The CSSStyleDeclaration interface represents a single [CSS declaration block](http://www.w3.org/TR/REC-CSS2/syndata.html#block) . This interface may be used to determine the style properties currently set in a block or to set style properties explicitly within the block.

#### **IDL Definition**

```
interface CSSStyleDeclaration {
       attribute DOMString cssText;
 DOMString getPropertyValue(in DOMString propertyName);
DOMString getPropertyPriority(in DOMString propertyName);
 void setProperty(in DOMString propertyName, 
                                in DOMString value, 
                                 in DOMString priority)
                                raises(DOMException);
 readonly attribute unsigned long length;
 DOMString item(in unsigned long index);
};
```
#### **Attributes**

#### cssText

The parsable textual representation of the declaration block (including the surrounding curly braces). Setting this attribute will result in the parsing of the new value and resetting of the properties in the declaration block.

#### **Methods**

getPropertyValue

Used the retrieve the value of a CSS property if it has been explicitly set within this declaration block.

#### **Parameters**

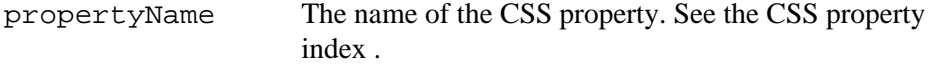

#### **Return Value**

Returns the value of the property if it has been explicitly set for this declaration block. Returns the empty string if the property has not been set or the property name does not correspond to a valid CSS2 property.

### This method raises no exceptions.

#### getPropertyPriority

Used to retrieve the priority of a CSS property (e.g. the "! important" qualifier) if the property has been explicitly set in this declaration block.

#### **Parameters**

propertyName The name of the CSS property. See the [CSS property](http://www.w3.org/TR/REC-CSS2/propidx.html)  [index](http://www.w3.org/TR/REC-CSS2/propidx.html) .

#### **Return Value**

A string representing the priority (e.g. "! important") if one exists. The empty string if none exists.

This method raises no exceptions.

#### setProperty

Used the set a property value and priority within this declaration block.

#### **Parameters**

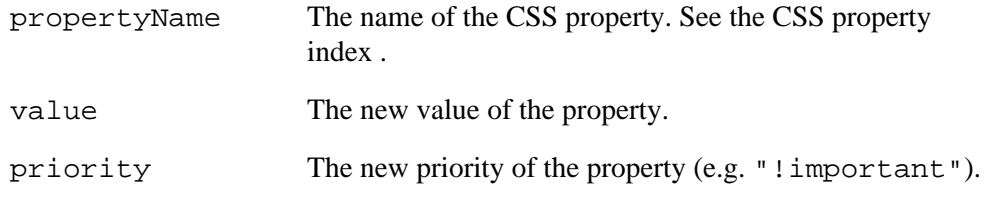

#### **Exceptions**

DOMException

SYNTAX ERR: Raised if the specified value has a syntax error and is unparsable.

This method returns nothing.

#### **Attributes**

length

The number of properties that have been explicitly set in this declaration block.

#### **Methods**

item

Used to retrieve the properties that have been explicitly set in this declaration block. The order of the properties retrieved using this method does not have to be the order in which they were set. This method can be used to iterate over all properties in this declaration block.

#### **Parameters**

index Index of the property name to retrieve.

#### **Return Value**

The name of the property at this ordinal position. The empty string if no property exists at this position.

This method raises no exceptions.

## <span id="page-15-0"></span>**1.4. CSS Extended Interfaces**

The interfaces found within this section are not mandatory. They may be implemented by a DOM implementation as a convenience to the DOM script user.

#### **Interface** *CSS2Properties*

The CSS2Properties interface represents a convenience mechanism for retrieving and setting properties within a [CSSStyleDeclaration](#page-13-2). The attributes of this interface correspond to all the [properties specified in CSS2](http://www.w3.org/TR/REC-CSS2/propidx.html) . Getting an attribute of this interface is equivalent to calling the getPropertyValue method of the [CSSStyleDeclaration](#page-13-2) interface. Setting an attribute of this interface is equivalent to calling the setProperty method of the [CSSStyleDeclaration](#page-13-2) interface.

A compliant implementation is not required to implement the CSS2Properties interface. **IDL Definition**

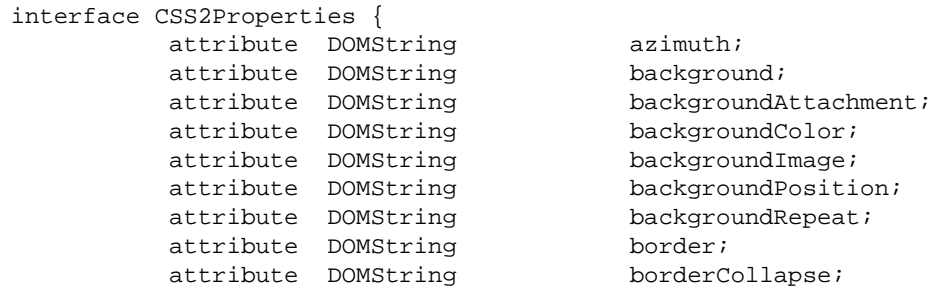

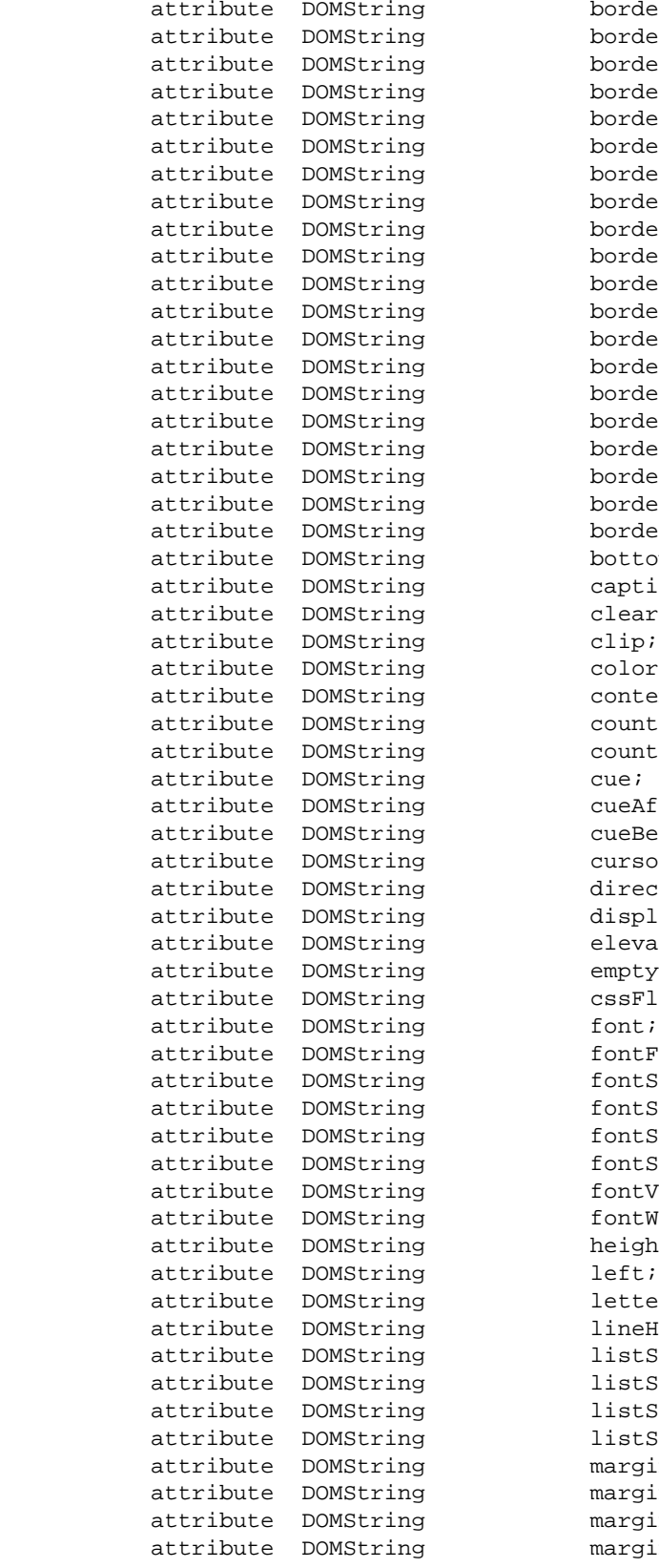

borderColor; borderSpacing; borderStyle; borderTop; borderRight; borderBottom; borderLeft; borderTopColor; borderRightColor; borderBottomColor; borderLeftColor; borderTopStyle; borderRightStyle; borderBottomStyle; borderLeftStyle; borderTopWidth; borderRightWidth; borderBottomWidth; borderLeftWidth; borderWidth; bottom; captionSide; clear; clip; color; content; counterIncrement; counterReset; cueAfter; cueBefore; cursor; direction; display; elevation; emptyCells; cssFloat; fontFamily; fontSize; fontSizeAdjust; fontStretch; fontStyle; fontVariant; fontWeight; height; letterSpacing; lineHeight; listStyle; listStyleImage; listStylePosition; listStyleType; margin; marginTop;  $marginRight;$ marginBottom;

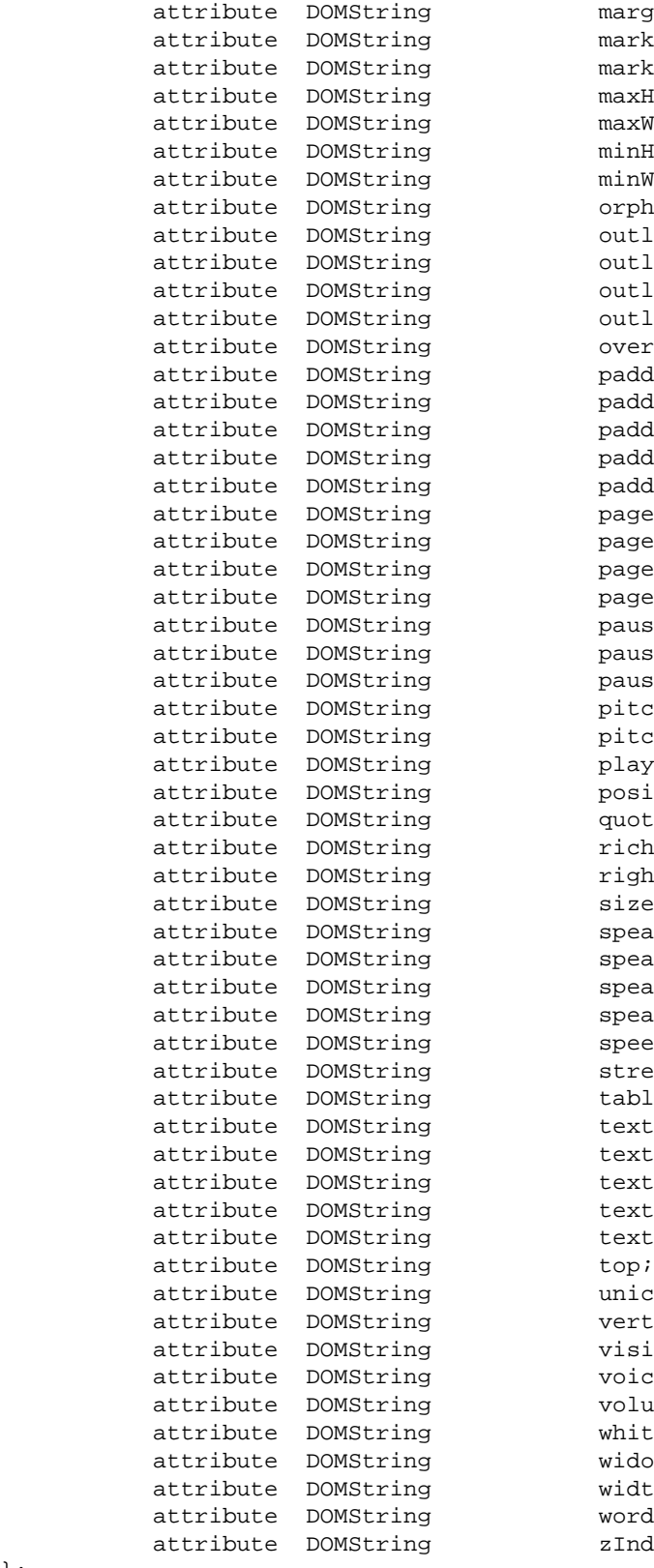

 $marginLeft$ ; markerOffset; marks; maxHeight; maxWidth;  $minHeight;$ minWidth; orphans; outline; outlineColor; outlineStyle; outline Width; overflow; padding; paddingTop; paddingRight; padding Bottom; paddingLeft; page; pageBreakAfter; pageBreakBefore; pageBreakInside; pause; pauseAfter; pauseBefore; pitch; pitchRange; playDuring; position; quotes; richness; right; size; speak; speakHeader; speakNumeral; speakPunctuation; speechRate; stress; tableLayout; textAlign; textDecoration; textIndent; textShadow; textTransform; unicodeBidi; verticalAlign; visibility; voiceFamily; volume;  $whiteSpace$ widows; width; wordSpacing; zIndex;

#### **Attributes**

azimuth See the [azimuth property definition](http://www.w3.org/TR/REC-CSS2/aural.html#propdef-azimuth) in CSS2. background See the [background property definition](http://www.w3.org/TR/REC-CSS2/colors.html#propdef-background) in CSS2. backgroundAttachment See the [background-attachment property definition](http://www.w3.org/TR/REC-CSS2/colors.html#propdef-background-attachment) in CSS2. backgroundColor See the [background-color property definition](http://www.w3.org/TR/REC-CSS2/colors.html#propdef-background-color) in CSS2. backgroundImage See the [background-image property definition](http://www.w3.org/TR/REC-CSS2/colors.html#propdef-background-image) in CSS2. backgroundPosition See the [background-position property definition](http://www.w3.org/TR/REC-CSS2/colors.html#propdef-background-position) in CSS2. backgroundRepeat See the [background-repeat property definition](http://www.w3.org/TR/REC-CSS2/colors.html#propdef-background-repeat) in CSS2. border See the [border property definition](http://www.w3.org/TR/REC-CSS2/box.html#propdef-border) in CSS2. borderCollapse See the [border-collapse property definition](http://www.w3.org/TR/REC-CSS2/tables.html#propdef-border-collapse) in CSS2. borderColor See the [border-color property definition](http://www.w3.org/TR/REC-CSS2/box.html#propdef-border-color) in CSS2. borderSpacing See the [border-spacing property definition](http://www.w3.org/TR/REC-CSS2/tables.html#propdef-border-spacing) in CSS2. borderStyle See the [border-style property definition](http://www.w3.org/TR/REC-CSS2/box.html#propdef-border-style) in CSS2. borderTop See the [border-top property definition](http://www.w3.org/TR/REC-CSS2/box.html#propdef-border-top) in CSS2. borderRight See the [border-right property definition](http://www.w3.org/TR/REC-CSS2/box.html#propdef-border-right) in CSS2. borderBottom See the [border-bottom property definition](http://www.w3.org/TR/REC-CSS2/box.html#propdef-border-bottom) in CSS2. borderLeft See the [border-left property definition](http://www.w3.org/TR/REC-CSS2/box.html#propdef-border-left) in CSS2. borderTopColor See the [border-top-color property definition](http://www.w3.org/TR/REC-CSS2/box.html#propdef-border-top-color) in CSS2. borderRightColor See the [border-right-color property definition](http://www.w3.org/TR/REC-CSS2/box.html#propdef-border-right-color) in CSS2. borderBottomColor See the [border-bottom-color property definition](http://www.w3.org/TR/REC-CSS2/#propdef-border-bottom-color) in CSS2. borderLeftColor See the [border-left-color property definition](http://www.w3.org/TR/REC-CSS2/box.html#propdef-border-left-color) in CSS2. borderTopStyle See the [border-top-style property definition](http://www.w3.org/TR/REC-CSS2/box.html#propdef-border-top-style) in CSS2. borderRightStyle See the [border-right-style property definition](http://www.w3.org/TR/REC-CSS2/box.html#propdef-border-right-style) in CSS2.

```
borderBottomStyle
    See the border-bottom-style property definition in CSS2. 
borderLeftStyle
    See the border-left-style property definition in CSS2. 
borderTopWidth
    See the border-top-width property definition in CSS2. 
borderRightWidth
    See the border-right-width property definition in CSS2. 
borderBottomWidth
    See the border-bottom-width property definition in CSS2. 
borderLeftWidth
    See the border-left-width property definition in CSS2. 
borderWidth
    See the border-width property definition in CSS2. 
bottom
    See the bottom property definition in CSS2. 
captionSide
    See the caption-side property definition in CSS2. 
clear
    See the clear property definition in CSS2. 
clip
    See the clip property definition in CSS2. 
color
    See the color property definition in CSS2. 
content
    See the content property definition in CSS2. 
counterIncrement
    See the counter-increment property definition in CSS2. 
counterReset
    See the counter-reset property definition in CSS2. 
cue
    See the cue property definition in CSS2. 
cueAfter
    See the cue-after property definition in CSS2. 
cueBefore
    See the cue-before property definition in CSS2. 
cursor
    See the cursor property definition in CSS2. 
direction
    See the direction property definition in CSS2. 
display
    See the display property definition in CSS2. 
elevation
    See the elevation property definition in CSS2. 
emptyCells
    See the empty-cells property definition in CSS2.
```
cssFloat See the [float property definition](http://www.w3.org/TR/REC-CSS2/visuren.html#propdef-float) in CSS2. font See the [font property definition](http://www.w3.org/TR/REC-CSS2/fonts.html#propdef-font) in CSS2. fontFamily See the [font-family property definition](http://www.w3.org/TR/REC-CSS2/fonts.html#propdef-font-family) in CSS2. fontSize See the [font-size property definition](http://www.w3.org/TR/REC-CSS2/fonts.html#propdef-font-size) in CSS2. fontSizeAdjust See the [font-size-adjust property definition](http://www.w3.org/TR/REC-CSS2/fonts.html#propdef-font-size-adjust) in CSS2. fontStretch See the [font-stretch property definition](http://www.w3.org/TR/REC-CSS2/fonts.html#propdef-font-stretch) in CSS2. fontStyle See the [font-style property definition](http://www.w3.org/TR/REC-CSS2/fonts.html#propdef-font-style) in CSS2. fontVariant See the [font-variant property definition](http://www.w3.org/TR/REC-CSS2/fonts.html#propdef-font-variant) in CSS2. fontWeight See the [font-weight property definition](http://www.w3.org/TR/REC-CSS2/fonts.html#propdef-font-weight) in CSS2. height See the [height property definition](http://www.w3.org/TR/REC-CSS2/visudet.html#propdef-height) in CSS2. left See the [left property definition](http://www.w3.org/TR/REC-CSS2/visuren.html#propdef-left) in CSS2. letterSpacing See the [letter-spacing property definition](http://www.w3.org/TR/REC-CSS2/text.html#propdef-letter-spacing) in CSS2. lineHeight See the [line-height property definition](http://www.w3.org/TR/REC-CSS2/visudet.html#propdef-line-height) in CSS2. listStyle See the [list-style property definition](http://www.w3.org/TR/REC-CSS2/generate.html#propdef-list-style) in CSS2. listStyleImage See the [list-style-image property definition](http://www.w3.org/TR/REC-CSS2/generate.html#propdef-list-style-image) in CSS2. listStylePosition See the [list-style-position property definition](http://www.w3.org/TR/REC-CSS2/generate.html#propdef-list-style-position) in CSS2. listStyleType See the [list-style-type property definition](http://www.w3.org/TR/REC-CSS2/generate.html#propdef-list-style-type) in CSS2. margin See the [margin property definition](http://www.w3.org/TR/REC-CSS2/box.html#propdef-margin) in CSS2. marginTop See the [margin-top property definition](http://www.w3.org/TR/REC-CSS2/box.html#propdef-margin-top) in CSS2. marginRight See the [margin-right property definition](http://www.w3.org/TR/REC-CSS2/box.html#propdef-margin-right) in CSS2. marginBottom See the [margin-bottom property definition](http://www.w3.org/TR/REC-CSS2/box.html#propdef-margin-bottom) in CSS2. marginLeft See the [margin-left property definition](http://www.w3.org/TR/REC-CSS2/box.html#propdef-margin-left) in CSS2. markerOffset See the [marker-offset property definition](http://www.w3.org/TR/REC-CSS2/generate.html#propdef-marker-offset) in CSS2.

marks See the [marks property definition](http://www.w3.org/TR/REC-CSS2/page.html#propdef-marks) in CSS2. maxHeight See the [max-height property definition](http://www.w3.org/TR/REC-CSS2/visudet.html#propdef-max-height) in CSS2. maxWidth See the [max-width property definition](http://www.w3.org/TR/REC-CSS2/visudet.html#propdef-max-width) in CSS2. minHeight See the [min-height property definition](http://www.w3.org/TR/REC-CSS2/visudet.html#propdef-min-height) in CSS2. minWidth See the [min-width property definition](http://www.w3.org/TR/REC-CSS2/visudet.html#propdef-min-width) in CSS2. orphans See the [orphans property definition](http://www.w3.org/TR/REC-CSS2/page.html#propdef-orphans) in CSS2. outline See the [outline property definition](http://www.w3.org/TR/REC-CSS2/ui.html#propdef-outline) in CSS2. outlineColor See the [outline-color property definition](http://www.w3.org/TR/REC-CSS2/ui.html#propdef-outline-color) in CSS2. outlineStyle See the [outline-style property definition](http://www.w3.org/TR/REC-CSS2/ui.html#propdef-outline-style) in CSS2. outlineWidth See the [outline-width property definition](http://www.w3.org/TR/REC-CSS2/ui.html#propdef-outline-width) in CSS2. overflow See the [overflow property definition](http://www.w3.org/TR/REC-CSS2/visufx.html#propdef-overflow) in CSS2. padding See the [padding property definition](http://www.w3.org/TR/REC-CSS2/box.html#propdef-padding) in CSS2. paddingTop See the [padding-top property definition](http://www.w3.org/TR/REC-CSS2/box.html#propdef-padding-top) in CSS2. paddingRight See the [padding-right property definition](http://www.w3.org/TR/REC-CSS2/box.html#propdef-padding-right) in CSS2. paddingBottom See the [padding-bottom property definition](http://www.w3.org/TR/REC-CSS2/box.html#propdef-padding-bottom) in CSS2. paddingLeft See the [padding-left property definition](http://www.w3.org/TR/REC-CSS2/box.html#propdef-padding-left) in CSS2. page See the [page property definition](http://www.w3.org/TR/REC-CSS2/page.html#propdef-page) in CSS2. pageBreakAfter See the [page-break-after property definition](http://www.w3.org/TR/REC-CSS2/page.html#propdef-page-break-after) in CSS2. pageBreakBefore See the [page-break-before property definition](http://www.w3.org/TR/REC-CSS2/page.html#propdef-page-break-before) in CSS2. pageBreakInside See the [page-break-inside property definition](http://www.w3.org/TR/REC-CSS2/page.html#propdef-page-break-inside) in CSS2. pause See the [pause property definition](http://www.w3.org/TR/REC-CSS2/aural.html#propdef-pause) in CSS2. pauseAfter See the [pause-after property definition](http://www.w3.org/TR/REC-CSS2/aural.html#propdef-pause-after) in CSS2. pauseBefore See the [pause-before property definition](http://www.w3.org/TR/REC-CSS2/aural.html#propdef-pause-before) in CSS2.

pitch See the [pitch property definition](http://www.w3.org/TR/REC-CSS2/aural.html#propdef-pitch) in CSS2. pitchRange See the [pitch-range property definition](http://www.w3.org/TR/REC-CSS2/aural.html#propdef-pitch-range) in CSS2. playDuring See the [play-during property definition](http://www.w3.org/TR/REC-CSS2/aural.html#propdef-play-during) in CSS2. position See the [position property definition](http://www.w3.org/TR/REC-CSS2/visuren.html#propdef-position) in CSS2. quotes See the [quotes property definition](http://www.w3.org/TR/REC-CSS2/generate.html#propdef-quotes) in CSS2. richness See the [richness property definition](http://www.w3.org/TR/REC-CSS2/aural.html#propdef-richness) in CSS2. right See the [right property definition](http://www.w3.org/TR/REC-CSS2/visuren.html#propdef-right) in CSS2. size See the [size property definition](http://www.w3.org/TR/REC-CSS2/page.html#propdef-size) in CSS2. speak See the [speak property definition](http://www.w3.org/TR/REC-CSS2/aural.html#propdef-speak) in CSS2. speakHeader See the [speak-header property definition](http://www.w3.org/TR/REC-CSS2/tables.html#propdef-speak-header) in CSS2. speakNumeral See the [speak-numeral property definition](http://www.w3.org/TR/REC-CSS2/aural.html#propdef-speak-numeral) in CSS2. speakPunctuation See the [speak-punctuation property definition](http://www.w3.org/TR/REC-CSS2/aural.html#propdef-speak-punctuation) in CSS2. speechRate See the [speech-rate property definition](http://www.w3.org/TR/REC-CSS2/aural.html#propdef-speech-rate) in CSS2. stress See the [stress property definition](http://www.w3.org/TR/REC-CSS2/aural.html#propdef-stress) in CSS2. tableLayout See the [table-layout property definition](http://www.w3.org/TR/REC-CSS2/tables.html#propdef-table-layout) in CSS2. textAlign See the [text-align property definition](http://www.w3.org/TR/REC-CSS2/text.html#propdef-text-align) in CSS2. textDecoration See the [text-decoration property definition](http://www.w3.org/TR/REC-CSS2/text.html#propdef-text-decoration) in CSS2. textIndent See the [text-indent property definition](http://www.w3.org/TR/REC-CSS2/text.html#propdef-text-indent) in CSS2. textShadow See the [text-shadow property definition](http://www.w3.org/TR/REC-CSS2/text.html#propdef-text-shadow) in CSS2. textTransform See the [text-transform property definition](http://www.w3.org/TR/REC-CSS2/text.html#propdef-text-transform) in CSS2. top See the [top property definition](http://www.w3.org/TR/REC-CSS2/visuren.html#propdef-top) in CSS2. unicodeBidi See the [unicode-bidi property definition](http://www.w3.org/TR/REC-CSS2/visuren.html#propdef-unicode-bidi) in CSS2. verticalAlign See the [vertical-align property definition](http://www.w3.org/TR/REC-CSS2/visudet.html#propdef-vertical-align) in CSS2.

```
visibility
    See the visibility property definition in CSS2. 
voiceFamily
    See the voice-family property definition in CSS2. 
volume
    See the volume property definition in CSS2. 
whiteSpace
    See the white-space property definition in CSS2. 
widows
    See the widows property definition in CSS2. 
width
    See the width property definition in CSS2. 
wordSpacing
    See the word-spacing property definition in CSS2. 
zIndex
    See the z-index property definition in CSS2.
```
## <span id="page-23-0"></span>**1.5. Extensions to Level 1 Interfaces**

(**ED:** This section will dissipate into other sections of the Level 2 DOM as they develop. These extensions are placed here until those other sections are prepared. )

## <span id="page-23-1"></span>**1.5.1. Document style sheets**

A collection of all stylesheets linked into or embedded in the document is exposed through the styleSheets attribute. In HTML, this collection contains both external style sheets, included via the [LINK e](http://www.w3.org/TR/REC-html40/struct/links.html#h-12.3)lement, and inline style sheets, included via [STYLE e](http://www.w3.org/TR/REC-html40/present/styles.html#h-14.2.3)lements. In XML, this collection contains all external style sheets included via a style sheet [processing instruction .](http://www.w3.org/TR/REC-xml#sec-pi)

```
 interface Document2 : Document {
   readonly attribute StyleSheetCollection styleSheets;
 };
```
## <span id="page-23-2"></span>**1.5.2. HTMLElement inline style**

Inline style information attached to HTML elements is exposed through the style attribute. This represents the contents of the [STYLE a](http://www.w3.org/TR/REC-html40/present/styles.html#h-14.2.2)ttribute for HTML elements.

```
 interface HTMLElement2 : HTMLElement {
  readonly attribute CSSStyleDeclaration style;
 };
```
## **1.5.3. HTMLStyleElement style sheet**

The style sheet associated with an HTML STYLE element is accessible via the styleSheet attribute.

```
 interface HTMLStyleElement2 : HTMLStyleElement {
   readonly attribute StyleSheet styleSheet;
 };
```
## <span id="page-24-0"></span>**1.5.4. HTMLLinkElement style sheet**

The styleSheet associated with an HTML LINK element with a REL of "stylesheet" or "alternate stylesheet" is not accessible directly. This is because LINK elements are not used purely as a stylesheet linking mechanism. The styleSheet property on LINK elements with other relationships would be incongruous.

## <span id="page-24-1"></span>**1.6. Unresolved Issues**

- 1. The DOM Working Group is considering a way to represent comments that exist within a CSS style sheet. Our expectation is that absolute position of comments may not be maintained, but relative position (with respect to CSS rules and CSS properties) and the actual contents of the comment will be.
- 2. The DOM Working Group is considering a mechanism to allow users to retrieve the cascaded, computed and actual style for a specific element.
- 3. The DOM Working Group is considering a mechanism to allow users to change the cascaded style for a specific element. This would allow the style of an element to be changed without adding rules to existing style sheets or changing the style attribute of an element. In this way, the style for an element could be changed without participating in the cascade.

# <span id="page-25-0"></span>**2. Document Object Model Events**

*Editors*

Tom Pixley, Netscape Communications Corporation Chris Wilson, Microsoft Corporation

## <span id="page-26-0"></span>**2.1. Overview of the DOM Level 2 Event Model**

The DOM Level 2 Event Model is designed with two main goals. The first goal is the design of a generic event system which allows registration of event handlers, describes event flow through a tree structure, and provides basic contextual information for each event. Additionally, the specification will attempt to provide standard sets of events for user interface control and document mutation notifications, including defined contextual information for each of these event sets.

The second goal of the event model is to provide a common subset of the current event systems used within Microsoft Internet Explorer 4.0 and Netscape Navigator 4.0. This is intended to foster interoperability of existing scripts and content. It is not expected that this goal will be met with full backwards compatibility. However, the specification attempts to achieve this when possible.

## <span id="page-26-1"></span>**2.1.1. Terminology**

#### **UI events**

User interface events. These events are generated by user interaction through an external device (mouse, keyboard, etc.)

#### **UI Logical events**

Device independent user interface events such as focus change messages or element triggering notifications.

#### **Mutation events**

Events caused by any action which modifies the structure of the document.

#### **Capturing**

The process by which an event can be handled by one of the event's target's ancestors before being handled by the event's target.

#### **Bubbling**

The process by which an event propagates upward through its ancestors after being handled by the event's target.

#### **Cancellable**

A designation for events which indicates that upon handling the event the client may choose to prevent the DOM implementation from processing any default action associated with the event.

### <span id="page-26-2"></span>**2.1.2. Requirements**

The following constitutes the list of requirements for the DOM Level 2 Event Model. (**ED:** Not all of the requirements below are addressed in the current version of the specification. However, all of the requirements which derive from existing event systems should currently be met.)

Requirements of event flow:

- The model must support multiple event listeners on a single Node.
- The model must support the ability to receive events both before and after the DOM implementation has processed the event allowing the action which triggered the event to take place.

Requirements of event listener registration:

- The model must define a programmatic mechanism of specifying event listeners. This mechanism must be rich enough to support custom events, chaining of multiple event listeners, and general event listener registration<
- If additional methods of registering event listeners are defined they must be consistent with the programattic model for event listener registration. Consistent means it is possible to define a sequence of DOM API calls which would have the same result.
- The model must define the interaction between the programmatic event registration mechanism and event listener registration within HTML tags defined in the [HTML 4.0 Specification](http://www.w3.org/TR/REC-html40/interact/scripts.html#events)
- The programmatic method of event listener registration should allow the client to specify whether to receive the event before or after it has been processed by the DOM implementation.
- Tag based registration, style based registration, and programmatic registration must all be able to coexist together. The event model must define rules for interaction between them.

Requirements of contextual event information:

- The model must specify a mechanism for providing basic contextual information for any event.
- The model must specify a mechanism to provide UI events with additional UI specific information.

Requirements of event types:

- The model must allow the creation of additional event sets beyond those specified within the DOM Level 2 Event Model specification.
- The model must support UI events.
- The model must define a set of UI logical events to allow reaction to UI input in a device independent way. One use of this is for accessibility.
- The model must define a set of document mutation events which allow notification of any change to the document's structure.
- The model should define a set of events to allow notification of changes to a document's style.

## <span id="page-27-0"></span>**2.2. Description of event flow**

Event flow is the process through which the an event originates from the DOM implementation and is passed into the Document Object Model. The methods of event capture and event bubbling, along with various event listener registration techniques, allow the event to then be handled in a number of ways. It can be handled locally at the target Node level or centrally from a Node higher in the document tree.

### <span id="page-27-1"></span>**2.2.1. Basic event flow**

<span id="page-27-2"></span>Each event has a Node toward which the event is directed by the DOM implementation. This Node is the event target. When the event reaches the target, any event listeners registered on the Node are triggered. If neither event capture or event bubbling are in use for that particular event, the event flow process will complete after all listeners have been triggered. If event capture or event bubbling is in use, the event flow will be modified as described in the sections below.

## **2.2.2. Event Capture**

Event capture is the process by which an ancestor of the event's target can register to intercept events of a given type before they are received by the event's target. In existing implementations, the ability to capture is only available to certain container elements such as documents and windows. This constraint is not necessarily a requirement of the DOM event model.

Capture does not occur by default and must be explicitly activated. A Node capable of event capture initiates the capture process by calling its captureEvent method, passing in the desired event type as an argument. Thereafter, when an event of the given type is dispatched toward a descendant of the capturing object, the event will trigger any event listeners of the appropriate type registered on the capturing Node before triggering any listeners registered on the target Node.

In order for additional event handlers to receive an event once it has been captured, an explicit call must be made to the capturer's routeEvent method to continue processing of the event. The application then finds the next highest capturing Node in the direct ancestral hierarchy above the target and calls any listeners there. If no additional capturers exist, the event triggers the appropriate event listeners on the target Node.

Although event capture is similar to the delegation based event model, it is different in two important respects. First, event capture only allows interception of events which are targetted at descendants of the capturing Node. It does not allow interception of events targetted to the capturer's ancestors, its siblings, or its sibling's descendants. Secondly, event capture is not specified for a specific Node, it is specified for a specific type of event. Once specified, event capture intercepts all events of the specified type targetted toward any of the capturer's descendants.

#### **Interface** *EventCapturer*

The EventCapturer interface is implemented by Node's which are designated as being able to capture events.

#### **IDL Definition**

```
interface EventCapturer {
 void captureEvent(in DOMString type);
 void releaseEvent(in DOMString type);void routeEvent();
};
```
#### **Methods**

captureEvent

This method is used when a capturing Node wishes to begin capturing a particular type of event.

**Parameters**

type The name of the event to be captured

This method returns nothing.

This method raises no exceptions.

releaseEvent

This method is used when a capturing Node wishes to cease capturing a particular type of event.

**Parameters**

type The name of the event to be released

This method returns nothing.

This method raises no exceptions.

routeEvent

This method is called during the handling of an event by a capturing Node to continue the event's flow to additional event handlers, or if none are present, to the event's target. This method has no parameters.

This method returns nothing.

This method raises no exceptions.

### <span id="page-29-0"></span>**2.2.3. Event bubbling**

Events which are designated as bubbling will initially proceed with the same event flow as non-bubbling events. The event is dispatched to their target Node and any event listeners found there are triggered. Bubbling events then perform a check of the event's cancelBubble attribute. If the attribute is false, the event will then look for additional event listeners by following the Node's parent chain upward, checking for any event listeners registered on each successive Node. This upward propagation will continue all the way up to the Document unless either the bubbling process is prevented through use of the cancelBubble attribute or the rules of bubbling and capture interaction determine that bubbling should cease.

An event handler may choose to prevent continuation of the bubbling process at any time by setting the cancelBubble attribute of the event object to true. Events will always propagate upward if not explicitly prevented from doing so through use of the cancelBubble property. It is important to note that in this aspect bubbling behaves differently than capturing which must explicitly continue propagation of the event flow.

### <span id="page-29-1"></span>**2.2.4. Interaction between capturing and bubbling**

<span id="page-29-2"></span>If both capturing and bubbling are used at the same time some effort is required to ensure that they don't interfere with each other, causing unintended behavior. When this situation occurs, events are still captured, routed, and bubbled normally. However, near the end of the bubbling stage, when the event reaches the Node by which it was originally captured, the event ceases bubbling. This behavior exists to prevent a single event handler from being triggered multiple times by a single event, once during event capture and again during event bubbling.

### **2.2.5. Event cancellation**

Some events are specified as cancellable. For these events, the DOM implementation generally has a default action associatiated with the event. Before processing these events, the implementation must check for event listeners registered to receive the event and dispatch the event to those listeners. These listeners then have the option of cancelling the implementation's default action or allowing the default action to proceed. Cancellation is accomplished by setting the event's returnValue attribute to false.

## <span id="page-30-0"></span>**2.3. Event interfaces**

#### <span id="page-30-1"></span>**Interface** *Event*

The Event interface is used to provide contextual information about an event to the handler processing the event. An object which implements the Event interface is generally passed as the first parameter to an event handler. More specific context information is passed to event handlers by deriving additional interfaces from Event which contain information directly relating to the type of event they accompany. These derived interfaces are also implemented by the object passed to the event listener.

#### **IDL Definition**

```
interface Event {
           Event 1<br>attribute DOMString             type;<br>attribute Node                  target;
           attribute Node
           attribute boolean cancelBubble;
           attribute boolean meturnValue;
};
```
#### **Attributes**

type

The type property represents the event name as a string property.

target

The target property indicates the Node to which the event was originally dispatched. cancelBubble

The cancelBubble property is used to control the bubbling phase of event propagation. If the property is set to true, the event will cease bubbling at the current level. Otherwise, the event will bubble up to its parent.

returnValue

If an event is cancellable, the returnValue property is checked by the DOM implementation after the event has been processed by its event handlers. If the returnValue is false, the DOM implementation does not execute any default actions associated with the event.

#### **Interface** *UIEvent*

The UIEvent interface provides specific contextual information associated with User Interface and Logical events.

#### **IDL Definition**

```
interface UIEvent : Event {
       attribute long screenX;
       attribute long screenY;
       attribute long clientX;
       attribute long clientY;
       attribute boolean altKey;
       attribute boolean attrikey;<br>attribute boolean ahiftKey
attribute boolean shiftKey;
attribute unsigned long busheyCode;
attribute unsigned long charCode;
attribute unsigned short button;
```
### };

#### **Attributes**

screenX

screenX indicates the horizontal coordinate at which the event occurred in relative to the origin of the screen coordinate system.

#### screenY

screenY indicates the vertical coordinate at which the event occurred relative to the origin of the screen coordinate system.

#### clientX

clientX indicates the horizontal coordinate at which the event occurred relative to the DOM implementation's client area.

#### clientY

clientY indicates the vertical coordinate at which the event occurred relative to the DOM implementation's client area.

#### altKey

altKey indicates whether the 'alt' key was depressed during the firing of the event. ctrlKey

ctrlKey indicates whether the 'ctrl' key was depressed during the firing of the event. shiftKey

shiftKey indicates whether the 'shift' key was depressed during the firing of the event. keyCode

The value of keyCode holds the virtual key code value of the key which was depressed if the event is a key event. Otherwise, the value is zero.

#### charCode

charCode holds the value of the Unicode character associated with the depressed key if the event is a key event. Otherwise, the value is zero.

#### <span id="page-31-0"></span>button

During mouse events caused by the depression or release of a mouse button, button is used to indicate which mouse button changed state.

## **2.4. Event set definitions**

The DOM Level 2 Event Model allows a DOM implementation to support multiple sets of events. The model has been designed to allow addition of new event sets as is required. The DOM will not attempt to define all possible events. For purposes of interoperability, the DOM will define a set of user interface events, a set of UI logical events, and a set of document mutation events.

## <span id="page-32-0"></span>**2.4.1. User Interface event types**

The User Interface event set is composed of events listed in HTML 4.0 and additional events which are supported in both Netscape Navigator 4.0 and Microsoft Internet Explorer 4.0.

#### **click**

The click event occurs when the pointing device button is clicked over an element. This attribute may be used with most elements.

- This event bubbles
- This event is cancellable

#### **dblclick**

The dblclick event occurs when the pointing device button is double clicked over an element. This attribute may be used with most elements.

- This event bubbles
- This event is cancellable

#### **mousedown**

The mousedown event occurs when the pointing device button is pressed over an element. This attribute may be used with most elements.

- This event bubbles
- This event is cancellable

#### **mouseup**

The mouseup event occurs when the pointing device button is released over an element. This attribute may be used with most elements.

- This event bubbles
- This event is cancellable

#### **mouseover**

The mouseover event occurs when the pointing device is moved onto an element. This attribute may be used with most elements.

- This event bubbles
- This event is cancellable

#### **mousemove**

The mousemove event occurs when the pointing device is moved while it is over an element. This attribute may be used with most elements.

• This event bubbles

#### **mouseout**

The mouseout event occurs when the pointing device is moved away from an element. This attribute may be used with most elements.

• This event bubbles

• This event is cancellable

#### **keypress**

The keypress event occurs when a key is pressed and released. This attribute may be used with most elements.

- This event bubbles
- This event is cancellable

#### **keydown**

The keydown event occurs when a key is pressed down. This attribute may be used with most elements.

- This event bubbles
- This event is cancellable

#### **keyup**

The keyup event occurs when a key is released. This attribute may be used with most elements.

- This event bubbles
- This event is cancellable

#### **resize**

The resize event occurs when a document is resized.

• This event bubbles

**scroll**

The scroll event occurs when a document is scrolled.

• This event bubbles

## <span id="page-33-0"></span>**2.4.2. Mutation event types**

The mutation event set is currently under development. Although it is not included here it should be noted that it will be expected to function with the same event flow system described above. It will also provide contextual event information via the [Event](#page-30-1) interface, although it is likely that it will derive a specialized [Event](#page-30-1) interface for use with mutation events.

## <span id="page-33-1"></span>**2.4.3. HTML event types**

The HTML event set is composed of events listed in HTML 4.0 and additional events which are supported in both Netscape Navigator 4.0 and Microsoft Internet Explorer 4.0.

#### **load**

The load event occurs when the DOM implementation finishes loading all content within a document, all frames within a FRAMESET, or an image.

#### **unload**

The unload event occurs when the DOM implementation removes a document from a window or frame. This attribute may be used with BODY and FRAMESET elements.

#### **abort**

The abort event occurs when page loading is stopped before an image has been allowed to completely load. This attribute applies to the IMG tag.

• This event bubbles

#### **error**

The error event occurs when an image does not load properly or when an error occurs during script execution. This attribute applies to the IMG tag and to the BODY and FRAMESET tags.

• This event bubbles

#### **select**

The select event occurs when a user selects some text in a text field. This attribute may be used with the INPUT and TEXTAREA elements.

• This event bubbles

#### **change**

The change event occurs when a control loses the input focus and its value has been modified since gaining focus. This attribute applies to the following elements: INPUT, SELECT, and TEXTAREA.

• This event bubbles

#### **submit**

The submit event occurs when a form is submitted. It only applies to the FORM element.

- This event bubbles
- This event is cancellable

#### **reset**

The reset event occurs when a form is reset. It only applies to the FORM element.

• This event bubbles

#### **focus**

The focus event occurs when an element receives focus either via a pointing device or by tabbing navigation. This attribute may be used with the following elements: LABEL, INPUT, SELECT, TEXTAREA, and BUTTON.

#### **blur**

The blur event occurs when an element loses focus either by the pointing device or by tabbing navigation. It may be used with the same elements as onfocus

# <span id="page-35-0"></span>**3. Document Object Model Filters and Iterators**

*Editors*

Mike Champion, Arbortext Jonathan Robie, Texcel
## **3.1. Overview of the DOM Level 2 Filter and Iterator Interfaces**

The DOM Level 2 Filter and Iterator interfaces extend the functionality of the DOM to allow simple and efficient traversal of document subtrees, node lists, or the results of queries.

This proposal contains Filter and Iterator interfaces, but no query interfaces. A separate specification will be prepared for query interfaces, which will be query-language independent.

### **3.1.1. Iterators**

In several popular approaches to software design, iterators are considered a basic building block for building reusable software and software libraries. For instance, they are fundamental to the Design Patterns approach, STL, and the Java libraries. The main advantages of node iterators in the DOM are:

- 1. Abstracting out the way that specific data structures are navigated. Functions that use iterators can operate on any data structure without knowing the details of how that data structure is navigated; e.g., the same function could process the nodes in a document, a document subtree, or a nodelist. The function can keep asking for the next node without worrying about how that node is found.
- 2. Allowing more efficient navigation. Because an iterator hides the manner in which a data structure is navigated, it can use indexes or other supplementary data structures to allow more efficient navigation than might be possible by naively navigating from one node to the next.
- 3. Providing views for the most common ways applications want to navigate document structures. Some applications traverse only the element tree, others process additional nodes such as processing instructions or comments, others prefer yet another view. There is no one right way to navigate a document tree, but iterators provide a simple, efficient way to choose the most appropriate view of the document tree for a given application.

An iterator allows the nodes of a data structure to be returned sequentially. When an iterator is first created, calling nextNode() returns the first node. When no more nodes are present, nextNode() returns a null. It is important to remember that DOM structures may change as a document is loaded - when nextNode() finds no more nodes, it is still quite possible that further nodes may be added in the next instant. Since iterators do not know how to predict the future, there is no way to check whether further nodes may be added at any given time.Mutation and Iterators

Since the DOM permits editing, and an iterator may be active while the data structure it navigates is being edited, an iterator must behave gracefully in the face of change.

(**ED:** The Working Group agrees on the principle that an iterator should "gracefully" adapt to changes in the underlying document, but not on the details of how this can be rigorously specified. This will be addressed in the next draft of the DOM Level 2 spec.Among the issues under consideration are:

- 1. Should all iterators be "live" or should there be separate interfaces or factory methods that specify whether the iterator attempts to adapt to document changes or not?
- 2. May we assume that the iterator is notified of impending changes *before* the underlying tree is changed so that it can fix itself up, or do we assume that the iterator "gracefully adapts" to changes when the next() method is called?
- 3. What is the cost/benefit justification of specifying a relatively simple fixup that may have undesirable (but easily understandable) behavior under some circumstances, versus specifying a more complex

algorithm that has more generally desireable behavior?

 $\mathcal{L}$ 

### **3.1.2. Filters**

Filters allow the user to "filter out" nodes. Each filter contains a user-written function that looks at a node and determines whether or not it should be filtered out. To use a filter, you create an iterator that uses the filter. The iterator applies the filter to each node, and if the filter rejects the node, the iterator skips over the node as though it were not present in the document. Filters are easy to write, since they need not know how to navigate the structure on which they operate, and they can be reused for different kinds of iterators that operate on different data structures.

Let's use a filter to write code to find the named anchors in an HTML document. In HTML, an HREF can refer to any <A> element that has a NAME attribute. The first step is to write a filter that looks at a node and determines whether it is a named anchor:

```
 class NamedAnchorFilter implements NodeFilter
\{ boolean acceptNode(Node n) {
               if (n instanceof Element) {
                 Element e = n;
                  if (n.getAttribute("NAME") != NULL) {
                     return true;
 }
 }
               return false;
 }
 }
```
To use this filter, create an instance of the filter and create an iterator using it: (**ED:** We need to specify the details of how this will work in ECMAScript, which does not have the concept of abstract interfaces or data types, more formally)

> NamedAnchorFilter naf; NodeIterator nit = document.createFilteredTreeIterator(naf);

At this point, the iterator will show only the named anchors in the document. Writing equivalent code without filters would be marginally simpler, and no less efficient. The advantage of using filters is that it allows reuse. For instance, if you have another part of your program that needs to find the named anchors in a NodeList, you can use the filter the same way you used it for the document:

> NamedAnchorFilter naf; NodeIterator nit = nodelist.createFilteredTreeIterator(naf);

### **3.2. Formal Interface Definition**

### **Interface** *NodeIterator*

**IDL Definition**

```
interface NodeIterator {
Node nextNode();
 void reset();
};
```
#### **Methods**

nextNode

**Return Value**

The next Node in the set being iterated over, or NULL if there are no more members in that set.

This method has no parameters.

This method raises no exceptions.

reset

Resets the iterator to the same state as a new iterator would be if constructed by the same factory method with the same arguments as used to construct this iterator.

This method has no parameters.

This method returns nothing.

This method raises no exceptions.

#### **Interface** *NodeFilter* **IDL Definition**

```
interface NodeFilter {
  boolean acceptNode(in Node n);
};
```
#### **Methods**

acceptNode **Parameters**

n The node to check to see if it passes the filter or not.

#### **Return Value**

TRUE if a this node is to be passed through the filter and returned by the NodeIterator::nextNode() method, FALSE if this node is to be ignored.</ This method raises no exceptions.

### **3.3. NodeIterator**

NodeIterators are used to step through a set of nodes, e.g. the set of nodes in a NodeList, the document subtree governed by a particular node, the results of a query, or any other set of nodes. The NodeIterator interface is very simple, containing only two methods.

```
 interface NodeIterator {
           Node nextNode();
           void reset();
 };
```
The nextNode() method returns the next Node. The reset() method sets the internal position back to the start position. When a NodeIterator is first created or reset, the nextNode() method returns the first node. If there are no more nodes, nextNode() returns null.

Any iterator that returns nodes may implement the NodeIterator interface. Users and vendor libraries may also choose to create iterators that implement the NodeIterator interface.

### **3.4. Iterator Factory Methods**

Iterators can be used with or without filters, and flags can be set to determine which node types are traversed by an iterator. The factory methods that create iterators also determine the exact behavior of the iterator.

Node has methods that create iterators to traverse the node and its children in document order (depth first, pre-order traversal, which is equivalent to the order in which the start tags occur in the text representation of the document). The following Node methods create iterators:

```
 NodeIterator createTreeIterator();
 NodeIterator createSelectiveTreeIterator(int whatToShow);
 NodeIterator createFilteredTreeIterator(NodeFilter filter);
 NodeIterator createSelectiveFilteredTreeIterator(int whatToShow, NodeFilter filter);
```
In the above factories, the "whatToShow" flag is allows parameters to determine whether entities are shown as expanded, and which node types are shown:

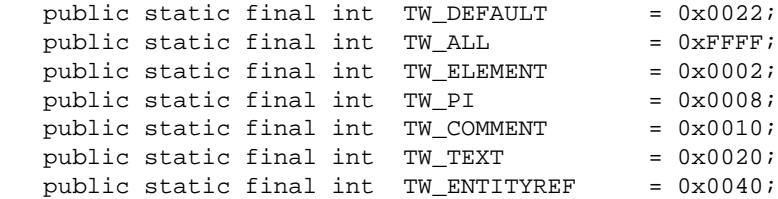

These flags can be combined using OR:

```
 Node iter=factory.create(root, TW_ELEMENT | TW_PI | TW_COMMENT | TW_EXPANDED);
```
The default view shows elements and text, but no other nodes (attributes are retrieved from the elements). The constant TW\_DEFAULT is a mask that defines this default view.

If TW\_ENTITYREF is not set, entities are expanded. If TW\_ENTITYREF is set, entity references will be encountered by the iterator. There is no setting that shows both the entity reference and its expansion.

Several people have suggested that the functionality of whatToShow be implemented using filters. We feel that it is better to implement them using iterators, since it makes it possible to provide a more efficient implementation. A filter must examine each node individually; an iterator can make use of internal data structures to examine only those nodes that are desired.

Containers should also be able to create iterators. For instance, NodeList will contain the following method, which creates an iterator to traverse the list:

```
 NodeIterator createListIterator();
```
In a later version of Level 2, when queries are supported, we will also want factory methods that can issue a query and provide an iterator for the result set. These methods may look something like this:

```
 NodeIterator createTreeQueryIterator(DOMString query);
 NodeIterator createListQueryIterator(DOMString query);
```
### **3.5. Filters**

Filters are simply functions that "filter out" nodes. If an iterator is given a filter, before it returns the next node, it applies the filter. If the filter says to show the node, it returns it; otherwise, the iterator looks for the next node. Node filters implement the NodeFilter interface:

```
 interface NodeFilter
 {
      boolean acceptNode( Node n );
 }
```
If acceptNode() returns true, the node is accepted; otherwise, it is rejected.

Filters do not need to know how to iterate, nor do they need to know anything about the data structure that is being iterated. This makes it very easy to write filters, since the only thing they have to know how to do is evaluate a single node. One filter may be used with a number of different kinds of iterators, encouraging code reuse.

The DOM does not specify any concrete NodeFilter classes; NodeFilter is just an interface that allows users to write their own filters.

# **4. Document Object Model Range**

*Editors*

Vidur Apparao, Netscape Communications Peter Sharpe, SoftQuad Software Inc.

## **4.1. Introduction**

The Range object identifies a single contiguous sequence of content in a document (or document fragment). It can be thought of as a pair of end points which define the boundary of the content 'selected' by the range. The term 'selected' does not mean that every range appears to a user as a GUI selection, however such a GUI selection can be returned to a DOM user via a Range.

The Range object provides methods for accessing and manipulating the document tree at a higher level than the related Node object methods. This proposal defines the basic functionality, that is, how to create and move a Range object and how to use Ranges to insert, delete and copy content. It is anticipated that a future version of the Range object will include further convenience functions which would be of use to authors using the DOM.

### **4.1.1. Motivation**

The Range object is useful for several reasons:

First, it will be useful to be able to retrieve the user's selection -- for example in response to events -- and perform actions on that selection.

Second, the Range object provides editing and querying functionality on a range in the document, rather than on a node basis as is possible with Node objects . For example, the ubiquitous cut, copy and paste editing operations are expected to work on a contiguous group of nodes. It is possible to implement these operations using the primitive Node editing operations, but it requires looping and testing whereas the same functionality can be accomplished by a single Range method call.

And third, it will be extremely common to apply editing operations to a range of the document, and a Range can be useful for locking that range when we come to supporting concurrent update.

In summary, the Range object conveniently packages up editing and querying operations on ranges in a document whereas the Node and NodeList objects are restricted to single nodes.

### **4.1.2. Basic Assumptions**

The Range object approximately corresponds to a range in the raw document with the end-points of the range on token boundaries. This means that an end-point of the Range cannot be in the middle of a startor end-tag, or within an entity reference (in the raw structure model) or the replacement entity itself in the cooked structure model. The Range object locates a contiguous portion of the content of the structure model.

It must be possible for a Range to select across element boundaries. Results of this must be defined carefully for each operation on the Range.

In terms of the DOM object hierarchy, the Range object has no base object. In particular, it is not derived from Node. Unless otherwise stated, all methods in this section are methods of the Range object.

### **4.1.3. Notation**

Most of the examples in the proposal will be illustrated using the text representation of a document. The portion of the document selected by a range will be shown in bold text as in

```
 <FOO>ABC<BAR>DEF</BAR></FOO>
```
When the selected portion contains no content (both endpoints are at the same position) it will be shown as a bold caret ('**^**') as in

```
 <FOO>A^BC<BAR>DEF</BAR></FOO>
```
And when referring to a single end-point, it will be show as a bold asterisk ('**\***') as in

<FOO>A**\***BC<BAR>DEF</BAR></FOO>

## **4.2. Finding a Range's Position**

A Range has two end-points (the start and the end). Each end-point's position in a document (or document fragment) can be characterized by two quantities: a parent node and an offset relative to that parent node. The Range is considered to select the contiguous content of the document or document fragment contained between the two end-points.

Note that a Range only selects within the document tree. In particular, the parent node of a Range's end-point must be an Element, Comment, ProcessingInstruction, EntityReference, CDATASection, Document, DocumentFragment or Text node and it must have a Document or DocumentFragment node as an ancestor. This requirement specifically excludes Attr, DocumentType, Entity and Notation nodes as ancestors of end-point parents.

(**ED:** The Working Group is considering allowing Attr nodes as ancestors of end-point parents with the restriction that both end-points have the same Attr node as an ancestor. This would allow range operations on an attribute tree in the same manner as on a document tree.)

The relationship between locations in the raw source document and in the Node tree interface of the DOM is illustrated in the following diagram:

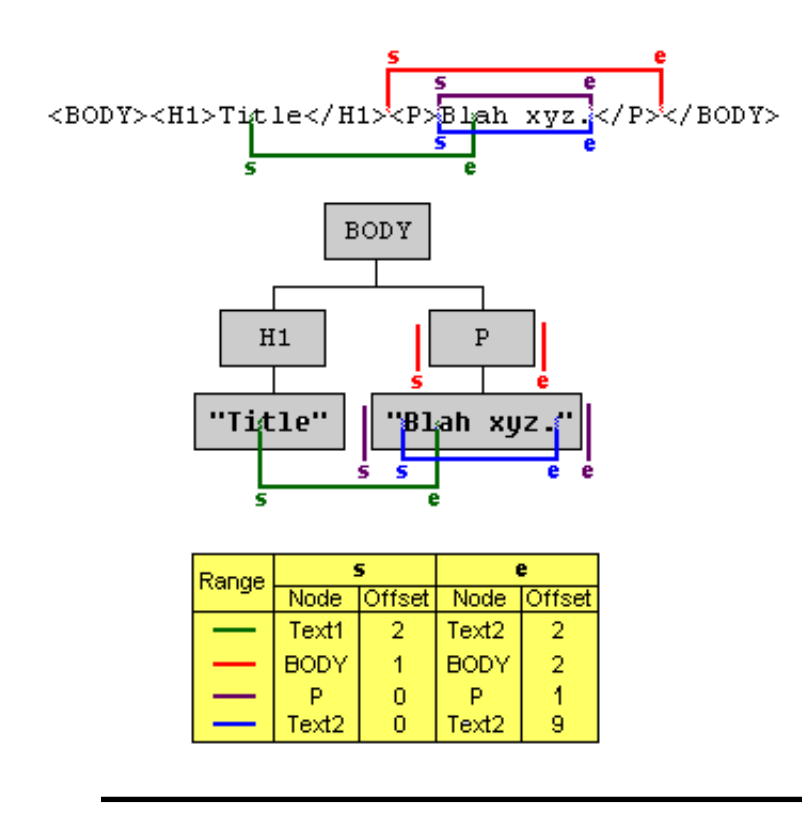

#### **Range Example**

In this diagram, four different Ranges are illustrated. Consider the red Range with end-points labelled s and e. This Range selects the entire P node.

In the raw source, it is possible and convenient to specify the location of the end-points by using absolute offsets from the beginning of the document. In this case, the red Range could be said to select the content of the raw source document from after the 20th character to after the 36th character.

There are several reasons why absolute offsets are not a useful way to specify end-points in the DOM tree. First of all, such absolute offsets are potentially very inefficient to calculate and maintain. Second, two different end-points in the tree can have the same absolute offset in the raw document as will be discussed below. And, finally, since they refer to the persisted state of the document, calculating the offsets would require the DOM to precisely specify how the document is persisted.

For these reasons, the end-points are specified using a node and an offset within the children of that node. In the example above, the position represented by the end-point labelled s is within the BODY element. It is after the H1 element and before the P element so it corresponds to a position between the H1 and P children of BODY. The offset of an end-point within its containing node is 0 if it is before the first child, 1 if between the first and second child, and so on. So, for end-point s, the container node is BODY and the offset is 1. For end-points within text nodes, the offset is specified similarly but using character positions instead. For example, the end-point labelled s has a Text node as its container and an offset of 2 since it is between the second and third characters.

The diagram and table illustrates the container nodes and offsets for the end-points of four Ranges. Notice that the corresponding end-points of purple and blue ranges appear to be identical in the raw document but that each is, in fact, represented distinctly in the DOM. This is an important feature of the Range since it means that an end-point of a Range can unambiguously represent every position within the document tree.

When the parent node of an end-point is not a text node, the offset specifies a position between the child nodes. For example, an offset of 0 means that the end-point is before the first child, an offset of 1 means it is after the first child and before the second child, and so on.

However, it is also often convenient to think of a Range as selecting a portion of the raw source document and many of the examples in this specification will be illustrated that way.

The parents and offsets of the end-points can be accessed using the following read-only Range attributes:

```
 startParent;
 startOffset;
 endParent;
 endOffset;
```
If both end-points of a Range have the same parent nodes and offsets then the Range is a degenerate selection, or collapsed Range. (This is often referred to as an insertion point in a user agent.)

## **4.3. Partial and Complete Containment**

A node is said to be partially contained by a Range if it is an ancestor of or equal to the containing node of one or both end-points of the Range. That is, if the node contains at least one end of the Range, then it is partially contained. For example, consider the green Range in Diagram 1, above. H1 is partially contained by that Range since the start end-point is within one of its children. And BODY is partially contained by the same Range since both end-points are contained within children of its children.

A node is said to be completely contained by a Range if it is located between the the two end-points of the Range. In terms of the raw source document, a node would only be completely contained by a Range if its corresponding start-tag was located after the starting end-point of the Range and its end-tag was located before the end of the Range. In the examples in Diagram 1, above, the red Range completely contains the P node and the purple Range completely contains the text node containing the text "Blah xyz."

## **4.4. Creating a Range**

(**ED:** The factory method for creating a Range should be implemented by the document object. Since this involves a new method, it may either be added to the existing Document interface or a secondary interface implemented by the same object. The determination of where this method goes and how to deal with new methods on existing interfaces in backwardly compatible manner needs to be addressed by the Working Group as a whole.)

A range is created by calling a method on the Document object:

```
 interface Document {
  interface Document {
   ....
   Range createRange();
 }
```
The initial state of the range returned from this method is such that its two end-points are equal and both are positioned at the beginning of the Document before any content. In other words, the parent node of each end-point is the Document node and the offset within that node is 0.

Like some other objects created from the Document (like Nodes and DocumentFragments), Ranges created via a particular document instance are only compatible with content associated with that document, and cannot be used with other document instances.

## **4.5. Changing a Range's Position**

A Range's position can be specified by setting the parent and offset of each end-point with the setStart and setEnd methods.

If one end-point of a Range is set to be positioned in content associated with a document fragment other than that in which the range is currently positioned, the range will be collapsed to the new location. This enforces the restriction that both end-points of a Range must be in the same document or fragment.

Also, the start position is guaranteed to never be to the right of the end position. As a consequence of this, attempting to set the start to be to the right of the end will cause the end to be moved to the same position, resulting in a collapsed range at that location. The case for the end being before the start is similarly handled.

It is also possible to set a Range's position relative to other nodes in the tree:

```
 void setStartBefore( in Node sibling );
 void setStartAfter( in Node sibling );
 void setEndBefore( in Node sibling );
 void setEndAfter( in Node sibling );
```
The parent of the sibling node will become the parent of the end-point and the Range will be subject to the same restrictions as outlined above for setStart() and setEnd().

A Range can be collapsed to either end-point:

void collapse ( in boolean toStart );

Passing TRUE to the parameter toStart will collapse the range to the range's start position, FALSE to the end.

Testing if a Range is collapsed can be done by examining the isCollapsed attribute:

readonly attribute boolean isCollapsed;

Quite often one will want to cause a range to select everything under a node, possibly including the node itself:

```
 void selectNode ( in Node n );
 void selectNodeContents ( in Node n );
```
For example:

```
 Before:
   ^<BAR><FOO>A<MOO>B</MOO>C</FOO></BAR>
 After range.selectNodeContents( FOO ):
   <BAR><FOO>A<MOO>B</MOO>C</FOO></BAR>
 After range.selectNode( FOO ):
   <BAR><FOO>A<MOO>B</MOO>C</FOO></BAR>
```
### **4.6. Comparing Range End-Points**

It is possible to compare two Ranges by comparing their end-points:

int compareEndPoints(CompareHow how, Range sourceRange)

where CompareHow is one of 4 values: StartToStart, StartToEnd, EndToEnd and EndToStart. The return value is -1, 0 or 1 depending on whether the corresponding end-point of the Range is less than, equal or greater than the corresponding end-point of sourceRange.

Determining if one end-point is less than another requires examing a number of cases but, informally, one end-point is less than another if it corresponds to a location in the source document before the second end-point. This can be stated more precisely in terms of the DOM tree, as follows:

If both end-points have the same parent node, then one end-point is less than the other if its offset is less the offset of the other end-point.

If the end-points have different parent nodes, then there are three cases to consider.

Let A and B be the two end-points. The first case to consider is when a child of the parent of A is the parent or an ancestor of the parent of B. In this case, A is less than B if the offset of A is less than or equal to the index of the child containing B.

The second case is when a child of the parent of B is the parent or an ancestor of the parent of A. In this case, A is less than B if the index of the child containing A is less than the offset of B.

The third case is when neither parent is an ancestor of the other end-point's parent. In this case, let N be the common ancestor of both A and B which has the greatest depth in the DOM tree. Then A is less than B if the index of the child of N which is an ancestor of the parent of A is less than the index of the child of N which is an ancestor of the parent of B.

Comparing two end-points for equality is much more straightforward: Two end-points are equal to one another if and only if they have the same parents and both offsets are equal.

And finally, determining if one end-point is greater than another can be stated in terms of the other two comparisons: A is greater than B if A is not equal to B and A is not less than B.

Note that because the same location in the source document can correspond to two different locations in the DOM tree, it is possible for two end-points to not compare equal even though they would be equal in the source. For this reason, the informal definition above can sometimes be misleading.

### **4.7. Deleting Content with a Range**

One can delete the contents selected by a range with:

```
 void deleteContents ( );
```
The deletion of the contents selected by a range is pretty straight forward if the parent nodes for each endpoint is the same. For example:

<FOO>**<MOO>CD</MOO>**</FOO> --> <FOO>**^**</FOO>

Here, the range has endpoints (each endpoint expressed as a pair Node, Offset) of (FOO, 0) and (FOO, 1). Notice in this example that the MOO node was removed in its entirety. This is so because the MOO began and ended within the scope of the range's selection. Thus, any node which starts and ends within a range's selection is removed in its entirety. Also notice that the FOO tag was left untouched (other than its immediate content being modified). Thus, any node which starts and ends outside a range's selection is not affected.

There are two other cases left to completely describe the effect on a document of the deleteContents operation:

 1) <FOO>A<MOO>B**C</MOO>D**E</FOO> --> <FOO>A<MOO>B</MOO>**^**E</FOO> 2) <FOO>X**Y<BAR>Z**W</BAR>Q</FOO> --> <FOO>X**^**<BAR>W</BAR>Q</FOO>

In case 1, the MOO node begins before the range's selection, while the MOO's end is contained within the ranges selection. Here, it is important to know that the deleteContents operation is structural, not textual. Stated differently, the deleteContents operation on a range does not remove the textual representation of its content, as though one were editing the document contents (including tags) in a text editor. While, as in this example, the textual representation of the range selection may include only one of the start- or end-tag representing an element, a deleteContents operation on that range will not result in a non-well formed document.

A node is considered to be "partially" contained within a range if, in the textual representation of the range, only one of either its start- or end-tag is included in the range contents. In this case, a deleteContents operation will not remove the partially contained element. However, after the operation is completed, the (now collapsed) range will move outside the element. Specifically, if the range's original start point were before the node (in depth-first post-order) the range would collapse to a position before the node. If the range's original end point were after the node, the range would collapse to a position after the node.

```
 <FOO>A<MOO>B^E</FOO>
```
Now, notice that in this, false, example there is a begin tag for the MOO node, but no end tag. This is not representable by the DOM. All nodes in the DOM must have a definite begin and end. Thus, notice how the end tag of the MOO node effectively scooted to the left, outside the influence of the range's selection. This is so because only a part of the MOO node was deleted. If the begin of the MOO node was inside the selection of the range at the time of the deletion, then the MOO node would have been removed in it entirety. For case 2, instead of the later half of a node falling within the range, the first half is contained within the range. This is very similar to case 1, with the exception that the begin tag for BAR scoots to the right.

To summarize these two cases where only a part of a node is selected, if the node begins in the selection, the begin tag, effectively, scoots to the right, if the node ends in the selection, the end tag, effectively, scoots left.

In cases where the contents of a range should be extracted rather than deleted, the following method may be used:

```
 DocumentFragment extractContents ( );
```
The extractContents method does exactly what the deleteContents methods does, but it additionally places the deleted contents in a new DocumentFragment. Using the three examples above, the following illustrate the contents of the returned document fragment:

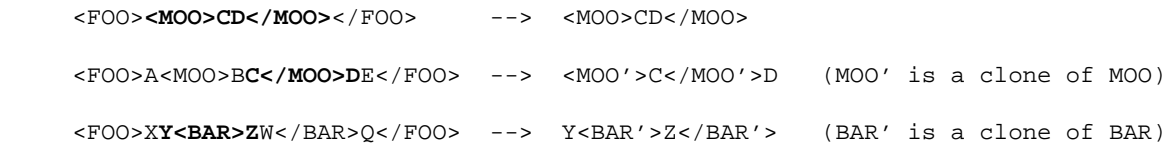

It is important to note that nodes which are only partially contained by the range are cloned. Since part of such a node's contents must remain in the original document (or document fragment) and part of the contents must be moved to the new fragment, a clone of the partially contained node is brought along to the new fragment. Note that cloning does not take place for "completely" contained elements - these elements are directly moved to the new fragment.

## **4.8. Cloning Content**

The contents of a range may be duplicated using the following method:

```
 DocumentFragment cloneContents ( );
```
This method returns a document fragment that is similar to the one returned by the method extractContents. However, in this case, the original nodes and text content in the range are not deleted from the original document. Instead, all of the nodes and text content within the returned document fragment are cloned.

### **4.9. Inserting Content**

A node may be inserted into a range using the following method:

void insertNode ( in Node n );

The insertNode method inserts the specified node into the document or document fragment in which the range resides. For this method, the end position of the range is ignored and the node is inserted at the start position of the range.

The Node passed into this method can be a DocumentFragment. In that case, the contents of the fragment are inserted at the start position of the range, but the fragment itself is not. Note that if the Node represents the root of a sub-tree, the entire sub-tree is inserted.

Note that the same rules that apply to the insertBefore method on the Node interface apply here. Specifically, the Node passed in will be removed from its existing position in the same document or another fragment.

### **4.10. Surrounding Content**

The insertion of a single element to subsume the content selected by range can be performed with:

```
 void surroundContents ( in Node n );
```
The surroundContents member differs from insertNode in that surroundContents causes all of the content selected by the range to become children of the node argument, while insertNode splices in existing content at the given point in the document.

For example,calling surround contents with the node FOO yields:

```
 Before:
   <BAR>AB<MOO>C</MOO>DE</BAR>
 After surroundContents ( FOO ):
   <BAR>A<FOO>B<MOO>C</MOO>D</FOO>E</BAR>
```
Effectively, the surroundContents member modifies the document such that the begin tag of the node argument to be placed at the beginning of the range, and the end tag of the node argument to be placed at the end of the range. Of course, tags are not really being manipulated, however the effect is the same thus giving meaning to this member's name: surroundContents.

Another way of of describing the effect of this member is to decompose it in terms of other operations:

- 1. Remove the contents selected by the range with a call to extractContents, saving away the selected contents into a new document fragment.
- 2. Insert the node argument where the range is now collapsed (after the extraction) with insertNode
- 3. Insert the entire contents of the extracted contents under the node argument.
- 4. Select the node argument and all of its contents with selectNode.

Because inserting a node in such a manor will be a common operation, surroundContents is provided to avoid the overhead of these four steps.

The surroundContents method may not be invoked in cases where the range only partially contains a non-Text node. Specifically, if the first non-Text node ancestor of the two end-points of a range is different, surroundContents will fail. An example of a range for which surroundContents may not be invoked is:

<FOO>A**B<BAR>C**D</BAR>E</FOO>

If the node argument has any children, those children are removed before its insertion. Also, if the node argument is part of any existing content, it is also removed from that content before insertion.

### **4.11. Miscellaneous Members**

One can clone a range:

```
 Range cloneRange ( );
```
This creates a new range which selects exactly the same content of the range on which it was called. No content is affected by this operation.

Because the end-points of a range do not have to necessarily share the same parent nodes, use:

readonly attribute Node commonParent;

to get the first node which is common to both endpoints. This is accomplished by walking up the parent chain of the two endpoints, locating the first node which is common.

One can get a copy of all the text nodes (or partial text nodes) selected by a range with:

```
 domstring toString ( );
```
This does nothing more than simply concatenate all the textual content subsumed by the range.

### **4.12. Range behavior under document mutation**

As the document is mutated, the Ranges within the document need to be updated. For example, if both ends of a Range are within the same node and that node is removed from the document, then the Range would be invalid unless it is fixed up in some way. This section describes how Ranges are modified under document mutations so that they remain valid.

There are two general principles which apply to Ranges under document mutation: The first is that all Ranges in a document will remain valid after any mutation operation and the second is that, loosely speaking, all Ranges will select the same portion of the document after any mutation operation, where that is possible.

Any mutation of the document tree which affect Ranges can be considered to be a combination of basic delete and insertion operations. In fact, it can be convenient to think of those operations as being accomplished using the deleteContents() and insertNode() Range methods.

(**ED:** I think we also have to think of merging of TextNodes as a separate operation. Although the merge can be considered to be a deletion followed by an insertion, a Range which selected a portion of the text in the nodes being deleted won't select the same content after the merge. I think it should.)

### **4.12.1. Insertions**

An insertion occurs at a single point in the document. Again, it is convenient to think of that point, called the insertion point, as the end-point of a Range. For any other Range in the document tree, consider each end-point. The only case in which the end-point will be changed after the insertion is when the end-point and the insertion point have the same parent Node and the offset of the insertion point is strictly less than the offset of the Range's end-point. In that case the offset of the Range's end-point will be increased so that it is between the same nodes or characters as it was before the insertion.

Note that when content is inserted at an end point, it is ambiguous as to where the end point should reposition itself if it wants to maintain its original relative position. It has two choices: either at the start or end of the newly inserted content. We have chosen to neither change the parent nor offset of the end-point in this case which means that it will be positioned at the start of the newly inserted content.

#### *Examples:*

In these examples, the portion of the document selected by the Range before and after the insertion will be shown as bold text.

Suppose the Range selects the following:

<P>Abcd efgh X**Y blah i**jkl</P>

Consider the insertion of the text "*inserted text*" in the following locations:

```
1. Before the 'X':
<P>Abcd efgh inserted textXY blah ijkl</P>
2. After the 'X':
<P>Abcd efgh Xinserted textY blah ijkl</P>
3. After the 'Y':
<P>Abcd efgh XYinserted text blah ijkl</P>
4. After the 'h' in "Y blah":
<P>Abcd efgh XY blahinserted text ijkl</P>
Editor's NOTE:All of these results make intuitive sense except, perhaps, for example 2. where it
might be expected that the result would be
```
<P>Abcd efgh Xinserted text**Y blah i**jkl</P>

### **4.12.2. Deletions**

Any deletion from the document tree can be considered as a sequence of deleteContent() operations applied to a minimal set of disjoint Ranges. To specify how a Range is modified under deletions we need only consider what happens to a Range under a single deleteContent() operation of another Range. And, in fact, we need on consider what happens to a single end-point of the Range since both end-points will be modified using the same algorithm.

If an end-point is within the content being deleted, then it will be moved after the deletion to the same location as the common end-point of the Range used to delete the contents.

If an end-point is after the content being deleted then it is not affected by the deletion unless its parent node is also the parent node of one of the end-points of the range being deleted. If there is such a common parent, then the index of the end-point is modified so that the end-point maintains its position relative to the content of the parent.

If an end-point is before the content being deleted then it is not affect by the deletion at all.

*Examples:*

In these examples, the portion of the document selected by the Range before and after the insertion will be shown as bold text and the content being deleted is underlined. When the Range after the deletion is an insertion point, it will be shown as '**^**'.

*Example 1.*  Before: <P>Abcd efgh T**he Range i**jkl</P> After: <P>Abcd **Range i**jkl</P> *Example 2.*  Before: <p>Abcd efgh T**he Range i**jkl</p> After: <p>Abcd **^**kl</p> *Example 3.*  Before:

```
<P>ABCD efgh The <EM>Range</EM> ijkl</P>
After:
<P>ABCD <EM>ange</EM> ijkl</P>
Example 4. 
Before:
<P>Abcd efgh The Range ijkl</P>
After:
<P>Abcd he Range ijkl</P>
Example 5. 
Before:
<P>Abcd <EM>efgh The Range ij</EM>kl</P>
After:
<P>Abcd ^kl</P>
```
## **4.13. Formal Description of the Range Interface**

To summarize, here is the complete, formal description of the [Range](#page-54-0) interface:

### <span id="page-54-0"></span>**Interface** *Range*

### **IDL Definition**

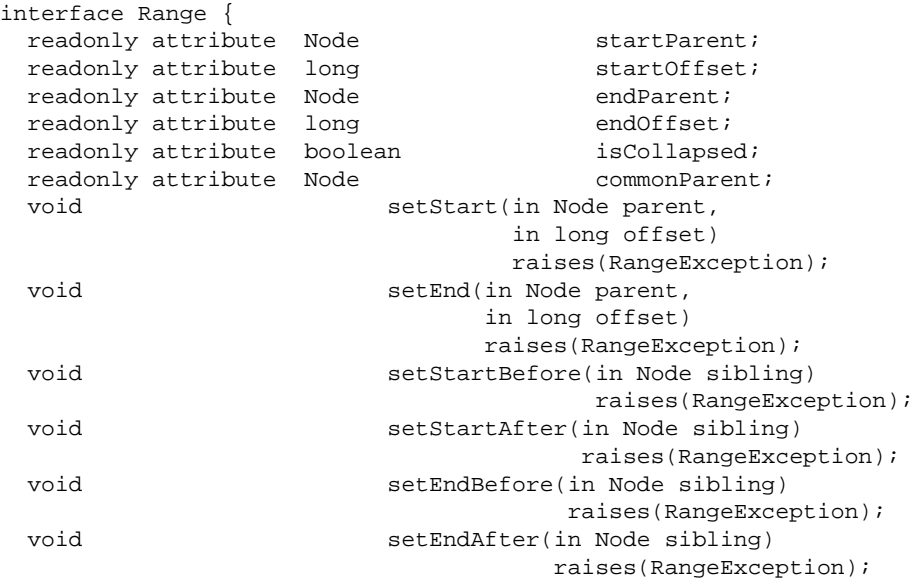

```
void collapse(in boolean toStart);<br>void selectNode(in Node n)
                      selectNode(in Node n)
                               raises(RangeException);
void selectNodeContents(in Node n)
                                      raises(RangeException);
 typedef enum CompareHow_ {
  StartToStart,
  StartToEnd,
  EndToEnd,
  EndToStart
 } CompareHow;
short compareEndPoints(in CompareHow how,
                                    in Range sourceRange)
raises(DOMException);<br>void deleteContents()
                      deleteContents()
                                   raises(DOMException);
 DocumentFragment extractContents()
                                    raises(DOMException);
DocumentFragment cloneContents();
 void insertNode(in Node n)
                               raises(DOMException, RangeException);
void surroundContents(in Node n)
                                     raises(DOMException, RangeException);
Range cloneRange();
DOMString toString();
```

```
};
```
#### **Attributes**

startParent

Node within which the range begins

#### startOffset

Offset in the starting node of the start of the range.

#### endParent

Node within which the range ends

#### endOffset

Offset in the ending node of the end of the range.

isCollapsed

TRUE if the range is collapsed

#### commonParent

The common ancestor node of the entire range

#### **Methods**

setStart

Sets the attribute values describing the start of the range.

#### **Parameters**

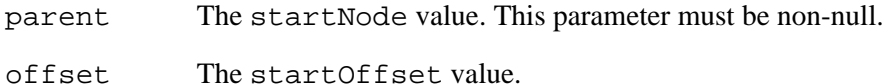

#### **Exceptions**

[RangeException](#page-60-0)

NULL\_PARENT\_ERR: Raised if startNode is null.

INVALID\_NODE\_TYPE\_ERR: Raised if an ancestor of startNode is an Attr, Entity, Notation or DocumentType node.

This method returns nothing.

#### setEnd

Sets the attributes describing the end of a range. **Parameters**

parent The endNode value. This parameter must be non-null.

offset The endOffset value.

#### **Exceptions**

[RangeException](#page-60-0)

NULL\_PARENT\_ERR: Raised if endNode is null.

INVALID\_NODE\_TYPE\_ERR: Raised if an ancestor of startNode is an Attr, Entity, Notation or DocumentType node.

This method returns nothing.

setStartBefore

Sets the starting position before a node **Parameters**

sibling Range starts before this node

#### **Exceptions**

[RangeException](#page-60-0)

INVALID\_NODE\_TYPE\_ERR: Raised if an ancestor of sibling is an Attr, Entity, Notation or DocumentType node or if sibling itself is a Document or DocumentFragment node.

This method returns nothing.

#### setStartAfter

Sets the starting position after a node

### **Parameters**

sibling Range starts after this node

#### **Exceptions**

[RangeException](#page-60-0)

INVALID\_NODE\_TYPE\_ERR: Raised if an ancestor of sibling is an Attr, Entity, Notation or DocumentType node or if sibling itself is a Document or DocumentFragment node.

This method returns nothing.

setEndBefore

Sets the ending position of a range to be before a given node.

#### **Parameters**

sibling Range ends before this node

#### **Exceptions**

[RangeException](#page-60-0)

INVALID\_NODE\_TYPE\_ERR: Raised if an ancestor of sibling is an Attr, Entity, Notation or DocumentType node or if sibling itself is a Document or DocumentFragment node.

This method returns nothing.

#### setEndAfter

Sets the ending position of a range to be after a given node

#### **Parameters**

sibling Range ends after this node.

#### **Exceptions**

[RangeException](#page-60-0)

INVALID\_NODE\_TYPE\_ERR: Raised if an ancestor of sibling is an Attr, Entity, Notation or DocumentType node or if sibling itself is a Document or DocumentFragment node.

This method returns nothing.

#### collapse

Collapse a range onto one of the end points **Parameters**

> toStart If TRUE, collapses onto the starting node; if FALSE, collapses the range onto the ending node.

This method returns nothing.

This method raises no exceptions.

#### selectNode

Select a node and its contents

### **Parameters**

n Node to select from

#### **Exceptions**

[RangeException](#page-60-0)

INVALID\_NODE\_TYPE\_ERR: Raised if an ancestor of n is an Attr, Entity, Notation or DocumentType node or if n itself is a Document or DocumentFragment node. This method returns nothing. selectNodeContents Select the contents within a node **Parameters**

n Node to select from

#### **Exceptions**

[RangeException](#page-60-0)

INVALID\_NODE\_TYPE\_ERR: Raised if an ancestor of n is an Attr, Entity, Notation or DocumentType node.

This method returns nothing.

### **Type Definition** *CompareHow* **Enumeration** *CompareHow\_*

#### **Enumerator Values**

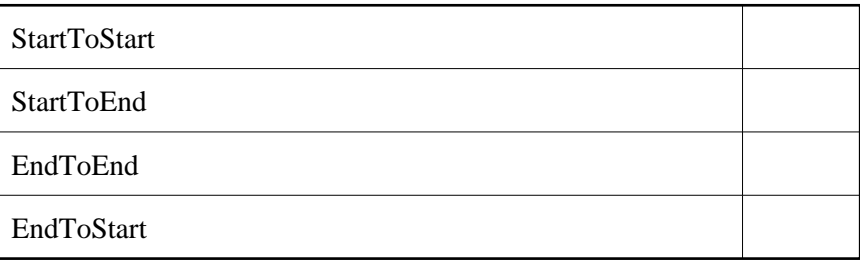

#### **Methods**

compareEndPoints

Compare the end-points of two ranges in a document. **Parameters**

how

sourceRange

#### **Return Value**

-1, 0 or 1 depending on whether the corresponding end-point of the Range is less than, equal or greater than the corresponding end-point of sourceRange.

#### **Exceptions**

DOMException

WRONG\_DOCUMENT\_ERR: Raised if the two Ranges are not in the same document or document fragment.

#### deleteContents

Removes the contents of a range from the containing document or document fragment without returning a reference to the removed content.

#### **Exceptions**

DOMException

NO\_MODIFICATION\_ALLOWED\_ERR: Raised if any portion of the content of the range is readonly or any of the nodes which contain any of the content of the range are readonly.

This method has no parameters.

This method returns nothing.

#### extractContents

Moves the contents of a range from the containing document or document fragment to a new DocumentFragment.

#### **Return Value**

A DocumentFragment containing the extracted contents.

#### **Exceptions**

DOMException

NO\_MODIFICATION\_ALLOWED\_ERR: Raised if any portion of the content of the range is readonly or any of the nodes which contain any of the content of the range are readonly.

This method has no parameters.

#### cloneContents

Duplicates the contents of a range

#### **Return Value**

A DocumentFragment containing contents equivalent to those of this range.

This method has no parameters.

This method raises no exceptions.

#### insertNode

inserts the specified node into the document or document fragment at the start end-point of the range.

#### **Parameters**

n The node to insert at the start end-point of the range

#### **Exceptions**

DOMException

NO\_MODIFICATION\_ALLOWED\_ERR: Raised if the parent or any ancestor of the start end-point of the range is readonly. [RangeException](#page-60-0)

INVALID\_NODE\_TYPE\_ERR: Raised if n is an Attr, Entity, Notation, DocumentType or Document node.

This method returns nothing.

surroundContents

Reparents the contents of the range to the given node and inserts the node at the location of the start end-point of the range.

#### **Parameters**

n The node to surround the contents with.

#### **Exceptions**

DOMException

NO\_MODIFICATION\_ALLOWED\_ERR: Raised if the parent or any ancestor of the either end-point of the range is readonly. [RangeException](#page-60-0)

BAD\_ENDPOINTS\_ERR: Raised if the range only partially contains a node.

INVALID\_NODE\_TYPE\_ERR: Raised if n is an Attr, Entity, DocumentType, Notation, Document or DocumentFragment node.

This method returns nothing.

#### cloneRange

Produces a new range whose end-points are equal to the end-points of the range.

#### **Return Value**

The duplicated range. This method has no parameters.

This method raises no exceptions.

#### toString

Returns the contents of a range as a string.

#### **Return Value**

The contents of the range.

This method has no parameters.

This method raises no exceptions.

#### <span id="page-60-0"></span>**Exception** *RangeException*

The Range object needs additional exception codes to those in DOM Level 1. These codes will need to be consolidated with other exceptions added to DOM Level 2. **IDL Definition**

```
exception RangeException {
  unsigned short code;
};
// RangeExceptionCode
const unsigned short BAD_ENDPOINTS_ERR = 201;
const unsigned short INVALID_NODE_TYPE_ERR = 202;
const unsigned short MULL_PARENT_ERR = 203;
```
#### **Definition group** *RangeExceptionCode*

An integer indicating the type of error generated. **Defined Constants**

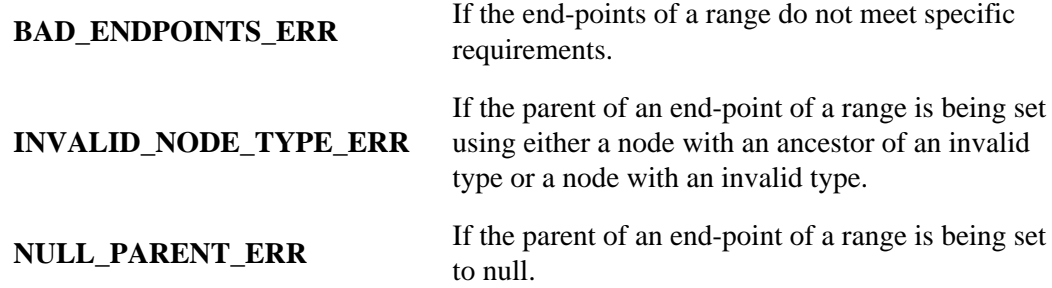

## **Appendix A: Contributors**

Members of the DOM Working Group and Interest Group contributing to this specification were:

Lauren Wood, SoftQuad Software Inc., *chair* Arnaud Le Hors, W3C, *W3C staff contact* Andy Heninger, IBM Bill Smith, Sun Bill Shea, Merrill Lynch Bob Sutor, IBM Chris Wilson, Microsoft David Brownell, Sun Don Park, Docuverse Eric Vasilik, Microsoft Gavin Nicol, INSO Jared Sorensen, Novell Joe Kesselman, IBM Joe Lapp, webMethods Jonathan Robie, Texcel Mike Champion, Arbortext Peter Sharpe, SoftQuad Software Inc. Ramesh Lekshmynarayanan, Merrill Lynch Ray Whitmer, iMall Rich Rollman, Microsoft Tom Pixley, Netscape Vidur Apparao, Netscape

# **Appendix B: Glossary**

*Editors*

Robert S. Sutor, IBM Research

Several of the following term definitions have been borrowed or modified from similar definitions in other W<sub>3</sub>C or standards documents. See the links within the definitions for more information.

#### **ancestor**

An *ancestor* node of any node A is any node above A in a tree model of a document, where "above" means "toward the root."

#### **API**

An *API* is an application programming interface, a set of functions or methods used to access some functionality.

#### **child**

A *child* is an immediate descendant node of a node.

#### **client application**

A [client] application is any software that uses the Document Object Model programming interfaces provided by the hosting implementation to accomplish useful work. Some examples of client applications are scripts within an HTML or XML document.

#### **COM**

*COM* is [Microsoft's Component Object Model,](http://www.microsoft.com/com) a technology for building applications from binary software components.

#### **content model**

The *content model* is a simple grammar governing the allowed types of the child elements and the order in which they appear. See [\[XML](http://www.w3.org/TR/REC-xml#sec3.2) ]

#### **context**

A *context* specifies an access pattern (or path): a set of interfaces which give you a way to interact with a model. For example, imagine a model with different colored arcs connecting data nodes. A context might be a sheet of colored acetate that is placed over the model allowing you a partial view of the total information in the model.

#### **convenience**

A *convenience method* is an operation on an object that could be accomplished by a program consisting of more basic operations on the object. Convenience methods are usually provided to make the API easier and simpler to use or to allow specific programs to create more optimized implementations for common operations. A similar definition holds for a *convenience property*.

#### **cooked model**

A model for a document that represents the document after it has been manipulated in some way. For example, any combination of any of the following transformations would create a cooked model:

- 1. Expansion of internal text entities.
- 2. Expansion of external entities.
- 3. Model augmentation with style-specified generated text.
- 4. Execution of style-specified reordering.
- 5. Execution of scripts.

A browser might only be able to provide access to a cooked model, while an editor might provide access to a cooked or the initial structure model (also known as the *uncooked model*) for a document.

#### **CORBA**

*CORBA* is the *Common Object Request Broker Architecture* from the [OMG](http://www.omg.org/) . This architecture is a collection of objects and libraries that allow the creation of applications containing objects that make and receive requests and responses in a distributed environment.

#### **cursor**

A *cursor* is an object representation of a node. It may possess information about context and the path traversed to reach the node.

#### **data model**

A *data model* is a collection of descriptions of data structures and their contained fields, together with the operations or functions that manipulate them.

#### **deprecation**

When new releases of specifications are released, some older features may be marked as being *deprecated*. This means that new work should not use the features and that although they are supported in the current release, they may not be supported or available in future releases.

#### **descendant**

A *descendant* node of any node A is any node below A in a tree model of a document, where "above" means "toward the root."

#### **ECMAScript**

The programming language defined by the [ECMA-262](http://www.ecma.ch/stand/ecma-262.htm) standard. As stated in the standard, the originating technology for ECMAScript was [JavaScript.](http://developer.netscape.com/one/javascript/resources.html) Note that in the ECMAScript binding, the word "property" is used in the same sense as the IDL term "attribute."

#### **element**

Each document contains one or more elements, the boundaries of which are either delimited by start-tags and end-tags, or, for empty elements by an empty-element tag. Each element has a type, identified by name, and may have a set of attributes. Each attribute has a name and a value. [\[XML](http://www.w3.org/TR/REC-xml#sec-logical-struct) ]

#### **event propagation, also known as event bubbling**

This is the idea that an event can affect one object and a set of related objects. Any of the potentially affected objects can block the event or substitute a different one (upward event propagation). The event is broadcast from the node at which it originates to every parent node.

#### **equivalence**

Two nodes are *equivalent* if they have the same node type and same node name. Also, if the nodes contain data, that must be the same. Finally, if the nodes have attributes then collection of attribute names must be the same and the attributes corresponding by name must be equivalent as nodes. Two nodes are *deeply equivalent* if they are *equivalent*, the child node lists are equivalent are equivalent as NodeList objects, and the pairs of equivalent attributes must in fact be deeply equivalent. Two NodeList objects are *equivalent* if they have the same length, and the nodes corresponding by index are deeply equivalent. Two NamedNodeMap objects are *equivalent* if they are have the same length, they have same collection of names, and the nodes corresponding by name in the maps are deeply equivalent. Two DocumentType nodes are *equivalent* if they are equivalent as nodes, have the same names, and have equivalent entities and attributes NamedNodeMap objects.

#### **hosting implementation**

A [hosting] implementation is a software module that provides an implementation of the DOM interfaces so that a client application can use them. Some examples of hosting implementations are browsers, editors and document repositories.

#### **HTML**

The HyperText Markup Language (*HTML*) is a simple markup language used to create hypertext documents that are portable from one platform to another. HTML documents are SGML documents with generic semantics that are appropriate for representing information from a wide range of applications. [\[HTML 3.2](http://www.w3.org/TR/REC-html32) ] [\[HTML4.0](http://www.w3.org/TR/REC-html40) ]

#### **IDL**

An Interface Definition Language (*IDL*) is used to define the interfaces for accessing and operating upon objects. Examples of IDLs are the [Object Management Group's IDL](http://www.omg.org/) , [Microsoft's IDL](http://premium.microsoft.com/msdn/library/sdkdoc/mi-laref_49v0.htm) , and Sun's [Java IDL](http://java.sun.com/products/jdk/preview/docs/ext/idl/) .

#### **implementor**

Companies, organizations, and individuals that claim to support the Document Object Model as an API for their products.

#### **inheritance**

In object-oriented programming, the ability to create new classes (or interfaces) that contain all the methods and properties of another class (or interface), plus additional methods and properties. If class (or interface) D inherits from class (or interface) B, then D is said to be *derived* from B. B is said to be a *base* class (or interface) for D. Some programming languages allow for multiple inheritance, that is, inheritance from more than one class or interface.

#### **initial structure model**

Also known as the *raw structure model* or the *uncooked model*, this represents the document before it has been modified by entity expansions, generated text, style-specified reordering, or the execution of scripts. In some implementations, this might correspond to the "initial parse tree" for the document, if it ever exists. Note that a given implementation might not be able to provide access to the initial structure model for a document, though an editor probably would.

#### **interface**

An *interface* is a declaration of a set of methods with no information given about their implementation. In object systems that support interfaces and inheritance, interfaces can usually inherit from one another.

#### **language binding**

A programming *language binding* for an IDL specification is an implementation of the interfaces in the specification for the given language. For example, a Java language binding for the Document Object Model IDL specification would implement the concrete Java classes that provide the functionality exposed by the interfaces.

#### **method**

A *method* is an operation or function that is associated with an object and is allowed to manipulate the object's data.

#### **model**

A *model* is the actual data representation for the information at hand. Examples are the structural model and the style model representing the parse structure and the style information associated with a document. The model might be a tree, or a directed graph, or something else.

#### **object model**

An *object model* is a collection of descriptions of classes or interfaces, together with their member data, member functions, and class-static operations.

#### **parent**

A *parent* is an immediate ancestor node of a node.

#### **root node**

The *root node* is the unique node that is not a child of any other node. All other nodes are children or other descendents of the root node. [\[XML](http://www.w3.org/TR/REC-xml#sec2.1) ]

#### **sibling**

Two nodes are *siblings* if they have the same parent node.

#### **string comparison**

When string matching is required, it is to occur as though the comparison was between 2 sequences of code points from the Unicode 2.0 standard.

#### **tag valid document**

A document is *tag valid* if all begin and end tags are properly balanced and nested.

#### **type valid document**

A document is *type valid* if it conforms to an explicit DTD.

### **uncooked model**

See initial structure model.

#### **well-formed document**

A document is *well-formed* if it is tag valid and entities are limited to single elements (i.e., single sub-trees).

#### **XML**

Extensible Markup Language (*XML*) is an extremely simple dialect of SGML which is completely described in this document. The goal is to enable generic SGML to be served, received, and processed on the Web in the way that is now possible with HTML. XML has been designed for ease of implementation and for interoperability with both SGML and HTML. [\[XML](http://www.w3.org/TR/REC-xml) ]

## **Appendix C: IDL Definitions**

<span id="page-68-0"></span>This appendix contains the complete OMG IDL for the Level 1 Document Object Model definitions. The definitions are divided into [CSS](#page-68-0) , [Events](#page-72-0) , [Filters and Iterators](#page-73-0) , and [Range](#page-73-1) .

## **C.1: Document Object Model Level 2 CSS**

### **css.idl:**

```
// File: css.idl
#ifndef _CSS_IDL_
#define _CSS_IDL_
#include "dom.idl"
#pragma prefix "dom.w3c.org"
module css
{
   typedef dom::DOMString DOMString;
  typedef dom::Node Node;
   interface CSSRuleCollection;
   interface CSSRule;
   interface CSSStyleDeclaration;
   interface StyleSheet {
   readonly attribute DOMString type;
            attribute boolean attribute disabled;<br>attribute Node bowningNode;
    readonly attribute Node owningNode;<br>
readonly attribute StyleSheet parentStyleSheet;<br>
readonly attribute DOMString href;
    readonly attribute StyleSheet
    readonly attribute DOMString
   readonly attribute DOMString title;
    readonly attribute DOMString media;
   };
   interface StyleSheetCollection {
   readonly attribute unsigned long length;
     StyleSheet item(in unsigned long index);
   };
   interface CSSStyleSheet : StyleSheet {
     readonly attribute CSSRuleCollection cssRules;
    unsigned long insertRule(in DOMString rule,
                                          in unsigned long index)
                                          raises(DOMException);
     void deleteRule(in unsigned long index)
                                          raises(DOMException);
   };
   interface CSSRuleCollection {
    readonly attribute unsigned long length;
    CSSRule item(in unsigned long index);
   };
```

```
 interface CSSRule {
   // RuleType
const unsigned short UNKNOWN_RULE = 0;
const unsigned short STYLE_RULE = 1;
const unsigned short IMPORT\_ RULE = 2;
const unsigned short MEDIA_RULE = 3;
const unsigned short FONT_FACE_RULE = 4;const unsigned short PAGE\_ RULE = 5;
  readonly attribute unsigned short type;
          attribute DOMString cssText;
  readonly attribute CSSStyleSheet parentStyleSheet;
  };
  interface CSSStyleRule : CSSRule {
          attribute DOMString selectorText;
   readonly attribute CSSStyleDeclaration style;
  };
  interface CSSMediaRule : CSSRule {
           attribute DOMString mediaTypes;
   readonly attribute CSSRuleCollection cssRules;
   unsigned long insertRule(in DOMString rule, 
                                   in unsigned long index)
                                   raises(DOMException);
   void deleteRule(in unsigned long index);
  };
  interface CSSFontFaceRule : CSSRule {
   readonly attribute CSSStyleDeclaration style;
  };
  interface CSSPageRule : CSSRule {
          attribute DOMString selectorText;
   readonly attribute CSSStyleDeclaration style;
  };
  interface CSSImportRule : CSSRule {
          attribute DOMString href;
          attribute DOMString media;
  readonly attribute CSSStyleSheet styleSheet;
  };
  interface CSSUnknownRule : CSSRule {
  };
  interface CSSStyleDeclaration {
         attribute DOMString cssText;
   DOMString getPropertyValue(in DOMString propertyName);
  DOMString getPropertyPriority(in DOMString propertyName);
    void setProperty(in DOMString propertyName, 
                                    in DOMString value, 
                                    in DOMString priority)
                                    raises(DOMException);
  readonly attribute unsigned long length;
  DOMString item(in unsigned long index);
  };
```
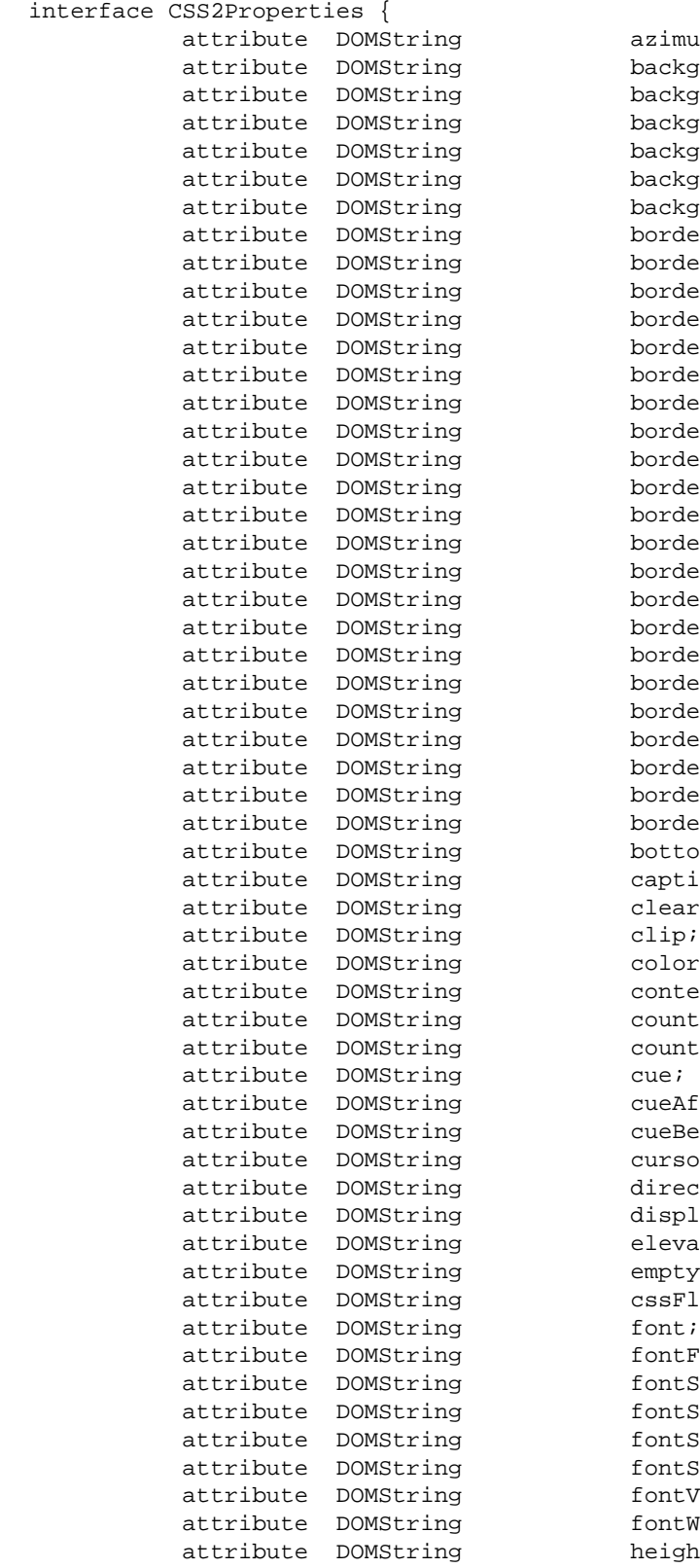

azimuth; background; backgroundAttachment; backgroundColor; backgroundImage; backgroundPosition; backgroundRepeat; border; borderCollapse; borderColor; borderSpacing; borderStyle; borderTop; borderRight; borderBottom; borderLeft; borderTopColor; borderRightColor; borderBottomColor; borderLeftColor; borderTopStyle; borderRightStyle; borderBottomStyle; borderLeftStyle; borderTopWidth; borderRightWidth; borderBottomWidth; borderLeftWidth; borderWidth; bottom; captionSide; clear; clip; color; content; counterIncrement; counterReset; cueAfter; cueBefore; cursor; direction; display; elevation; emptyCells; cssFloat; fontFamily; fontSize; fontSizeAdjust; fontStretch; fontStyle; fontVariant; fontWeight; height;

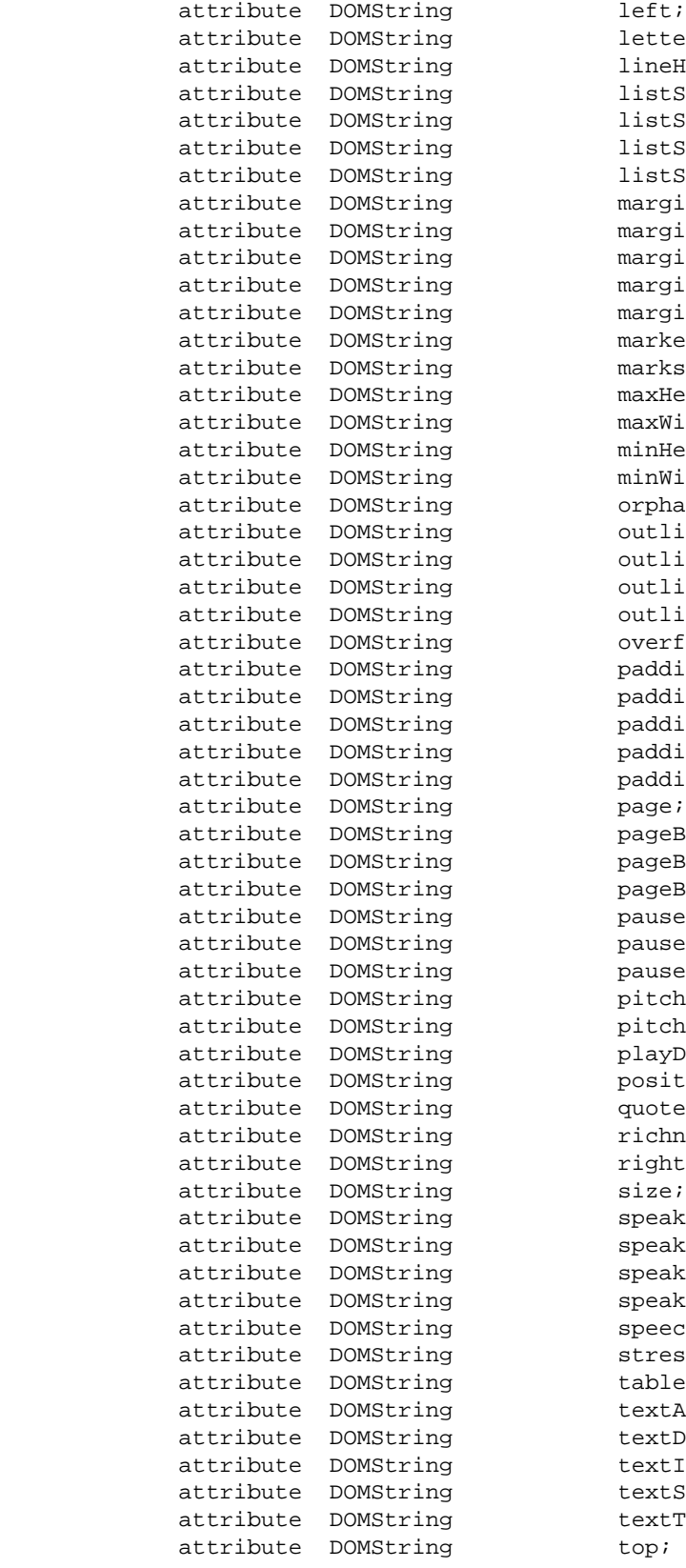

letterSpacing; lineHeight; listStyle; listStyleImage; listStylePosition; listStyleType; margin; marginTop;  $marginRight;$ marginBottom;  $marginLeft$ ; markerOffset; marks; maxHeight; maxWidth;  $minHeight;$ minWidth; orphans; outline; outlineColor; outlineStyle; outlineWidth; overflow; padding; paddingTop; paddingRight; paddingBottom; paddingLeft; page; pageBreakAfter; pageBreakBefore; pageBreakInside; pause; pauseAfter; pauseBefore; pitch; pitchRange; playDuring; position; quotes; richness; right; speak; speakHeader; speakNumeral; speakPunctuation; speechRate; stress; tableLayout; textAlign; textDecoration; textIndent; textShadow; textTransform;
```
attribute DOMString unicodeBidi;
         attribute DOMString verticalAlign;
          attribute DOMString visibility;
          attribute DOMString voiceFamily;
          attribute DOMString volume;
          attribute DOMString whiteSpace;
          attribute DOMString widows;<br>attribute DOMString width;<br>attribute DOMString wordSpacing;
         attribute DOMString
         attribute DOMString
         attribute DOMString zIndex;
 };
```

```
};
```

```
#endif // _CSS_IDL_
```
## **C.2: Document Object Model Level 2 Events**

### **events.idl:**

```
// File: events.idl
#ifndef _EVENTS_IDL_
#define _EVENTS_IDL_
#include "dom.idl"
#pragma prefix "dom.w3c.org"
module events
{
  typedef dom::DOMString DOMString;
 typedef dom::Node Node;
  interface EventCapturer {
   void captureEvent(in DOMString type);
   void releaseEvent(in DOMString type);void routeEvent();
  };
  interface Event {
          attribute DOMString type;
          attribute Node target;
          attribute boolean cancelBubble;
          attribute boolean meturnValue;
  };
  interface UIEvent : Event {
          attribute long screenX;
          attribute long screenY;
          attribute long clientX;
          attribute long clientY;
          attribute boolean altKey;
          attribute boolean ctrlKey;
          attribute boolean shiftKey;<br>attribute unsigned long keyCode;
          attribute unsigned long
          attribute unsigned long charCode;
```

```
attribute unsigned short button;
  };
};
```

```
#endif // _EVENTS_IDL_
```
# **C.3: Document Object Model Level 2 Filters and Iterators**

### **fi.idl:**

```
// File: fi.idl
#ifndef _FI_IDL_
#define _FI_IDL_
#include "dom.idl"
#pragma prefix "dom.w3c.org"
module fi
{
 typedef dom::Node Node;
  interface NodeIterator {
  Node nextNode();
   void reset();
  };
  interface NodeFilter {
   boolean acceptNode(in Node n);
  };
};
```

```
#endif // _FI_IDL_
```
# **C.4: Document Object Model Level 2 Range**

### **range.idl:**

```
// File: range.idl
#ifndef _RANGE_IDL_
#define _RANGE_IDL_
#include "dom.idl"
#pragma prefix "dom.w3c.org"
module range
{
   typedef dom::Node Node;
   typedef dom::DocumentFragment DocumentFragment;
   typedef dom::DOMString DOMString;
   exception RangeException {
```

```
 unsigned short code;
 };
 // RangeExceptionCode
 const unsigned short BAD_ENDPOINTS_ERR = 201;
 const unsigned short INVALID_NODE_TYPE_ERR = 202;
const unsigned short NULL PARENT ERR = 203;
 interface Range {
 readonly attribute Node startParent;
 readonly attribute long startOffset;
 readonly attribute Node endParent;
 readonly attribute long endOffset;
 readonly attribute boolean isCollapsed;
 readonly attribute Node commonParent;
 void setStart(in Node parent,
                              in long offset)
                              raises(RangeException);
 void setEnd(in Node parent,
                            in long offset)
                            raises(RangeException);
 void setStartBefore(in Node sibling)
                                  raises(RangeException);
 void setStartAfter(in Node sibling)
                                  raises(RangeException);
  void setEndBefore(in Node sibling)
                                 raises(RangeException);
  void setEndAfter(in Node sibling)
                                raises(RangeException);
 void collapse(in boolean toStart);
  void selectNode(in Node n)
                               raises(RangeException);
 void selectNodeContents(in Node n)
                                     raises(RangeException);
  typedef enum CompareHow_ {
   StartToStart,
   StartToEnd,
   EndToEnd,
   EndToStart
  } CompareHow;
  short compareEndPoints(in CompareHow how, 
                                    in Range sourceRange)
                                    raises(DOMException);
  void deleteContents()
                                   raises(DOMException);
 DocumentFragment extractContents()
                                   raises(DOMException);
 DocumentFragment cloneContents();
  void insertNode(in Node n)
                               raises(DOMException, RangeException);
 void surroundContents(in Node n)
                                    raises(DOMException, RangeException);
 Range cloneRange();
 DOMString toString();
 };
```
#endif // \_RANGE\_IDL\_

};

# **Appendix D: Java Language Binding**

<span id="page-76-0"></span>This appendix contains the complete Java bindings for the Level 2 Document Object Model. The definitions are divided into [CSS](#page-76-0) , [Events](#page-83-0) , [Filters and Iterators](#page-84-0) , and [Range](#page-85-0) .

# **D.1: Document Object Model Level 2 CSS**

## **org/w3c/dom/css/StyleSheet.java:**

```
package org.w3c.dom.css;
import org.w3c.dom.*;
public interface StyleSheet {
public String getType();
public boolean getDisabled();
public void setDisabled(boolean disabled);
public Node getOwningNode();
public StyleSheet getParentStyleSheet();
public String getHref();
public String etTitle();
 public String getMedia();
}
```
## **org/w3c/dom/css/StyleSheetCollection.java:**

```
package org.w3c.dom.css;
import org.w3c.dom.*;
public interface StyleSheetCollection {
 public int getLength();
 public StyleSheet item(int index);
}
```
## **org/w3c/dom/css/CSSStyleSheet.java:**

```
package org.w3c.dom.css;
import org.w3c.dom.*;
public interface CSSStyleSheet extends StyleSheet {
  public CSSRuleCollection getCssRules();
 public int insertRule(String rule,
                                     int index)
                                     throws DOMException;
  public void deleteRule(int index)
                                    throws DOMException;
```
}

### **org/w3c/dom/css/CSSRuleCollection.java:**

```
package org.w3c.dom.css;
import org.w3c.dom.*;
public interface CSSRuleCollection {
public int getLength();
public CSSRule item(int index);
}
```
## **org/w3c/dom/css/CSSRule.java:**

```
package org.w3c.dom.css;
import org.w3c.dom.*;
public interface CSSRule {
  // RuleType
public static final short UNKNOWN_RULE = 0;
public static final short STYLE_RULE = 1;
public static final short IMPORT\_ RULE = 2;
public static final short MEDIA_RULE = 3;
public static final short FONT_FACE_RULE = 4;
public static final short PAGE\_ RULE = 5;
public short getType();
public String getCssText();
public void setCssText(String cssText);
 public CSSStyleSheet getParentStyleSheet();
}
```
## **org/w3c/dom/css/CSSStyleRule.java:**

```
package org.w3c.dom.css;
import org.w3c.dom.*;
public interface CSSStyleRule extends CSSRule {
  public String getSelectorText();<br>extends the string string string string string string string string string string string string string string string string string string string string string string string string string st
   public void setSelectorText(String selectorText);
   public CSSStyleDeclaration getStyle();
}
```
### **org/w3c/dom/css/CSSMediaRule.java:**

```
package org.w3c.dom.css;
import org.w3c.dom.*;
public interface CSSMediaRule extends CSSRule {
public String getMediaTypes();
 public void setMediaTypes(String mediaTypes);
  public CSSRuleCollection getCssRules();
 public int insertRule(String rule,
```
 int index) throws DOMException; public void deleteRule(int index);

```
}
```
### **org/w3c/dom/css/CSSFontFaceRule.java:**

```
package org.w3c.dom.css;
import org.w3c.dom.*;
public interface CSSFontFaceRule extends CSSRule {
   public CSSStyleDeclaration getStyle();
}
```
### **org/w3c/dom/css/CSSPageRule.java:**

```
package org.w3c.dom.css;
import org.w3c.dom.*;
public interface CSSPageRule extends CSSRule {
 public String getSelectorText();
  public void setSelectorText(String selectorText);
  public CSSStyleDeclaration getStyle();
}
```
### **org/w3c/dom/css/CSSImportRule.java:**

```
package org.w3c.dom.css;
import org.w3c.dom.*;
public interface CSSImportRule extends CSSRule {
 public String getHref();<br>public void setHref(String href);
public void setHref(String href);
public String getMedia();
public void setMedia(String media);
 public CSSStyleSheet getStyleSheet();
}
```
### **org/w3c/dom/css/CSSUnknownRule.java:**

```
package org.w3c.dom.css;
import org.w3c.dom.*;
public interface CSSUnknownRule extends CSSRule {
}
```
### **org/w3c/dom/css/CSSStyleDeclaration.java:**

```
package org.w3c.dom.css;
import org.w3c.dom.*;
public interface CSSStyleDeclaration {
 public String getCssText();
 public void setCssText(String cssText);
 public String getPropertyValue(String propertyName); public String getPropertyPriority(String propertyName);
  public void setProperty(String propertyName, 
                                  String value, 
                                  String priority)
                                  throws DOMException;
 public int qetLength();
 public String item(int index);
}
```
### **org/w3c/dom/css/CSS2Properties.java:**

```
package org.w3c.dom.css;
```

```
import org.w3c.dom.*;
```

```
public interface CSS2Properties {
```

```
public String getAzimuth();
public void setAzimuth(String azimuth);
public String getBackground();
 public void setBackground(String background);
public String getBackgroundAttachment();
public void setBackgroundAttachment(String backgroundAttachment);
public String getBackgroundColor();
 public void setBackgroundColor(String backgroundColor);
public String getBackgroundImage();
 public void setBackgroundImage(String backgroundImage);
public String getBackgroundPosition();
 public void setBackgroundPosition(String backgroundPosition);
public String getBackgroundRepeat();
 public void setBackgroundRepeat(String backgroundRepeat);
public String getBorder();
public void setBorder(String border);
public String getBorderCollapse();
 public void setBorderCollapse(String borderCollapse);
public String getBorderColor(); public void setBorderColor(String borderColor);
public String getBorderSpacing();
public void setBorderSpacing(String borderSpacing);
public String getBorderStyle();
 public void setBorderStyle(String borderStyle);
public String getBorderTop();
 public void setBorderTop(String borderTop);
public String getBorderRight();
 public void setBorderRight(String borderRight);
public String getBorderBottom();
 public void setBorderBottom(String borderBottom);
```
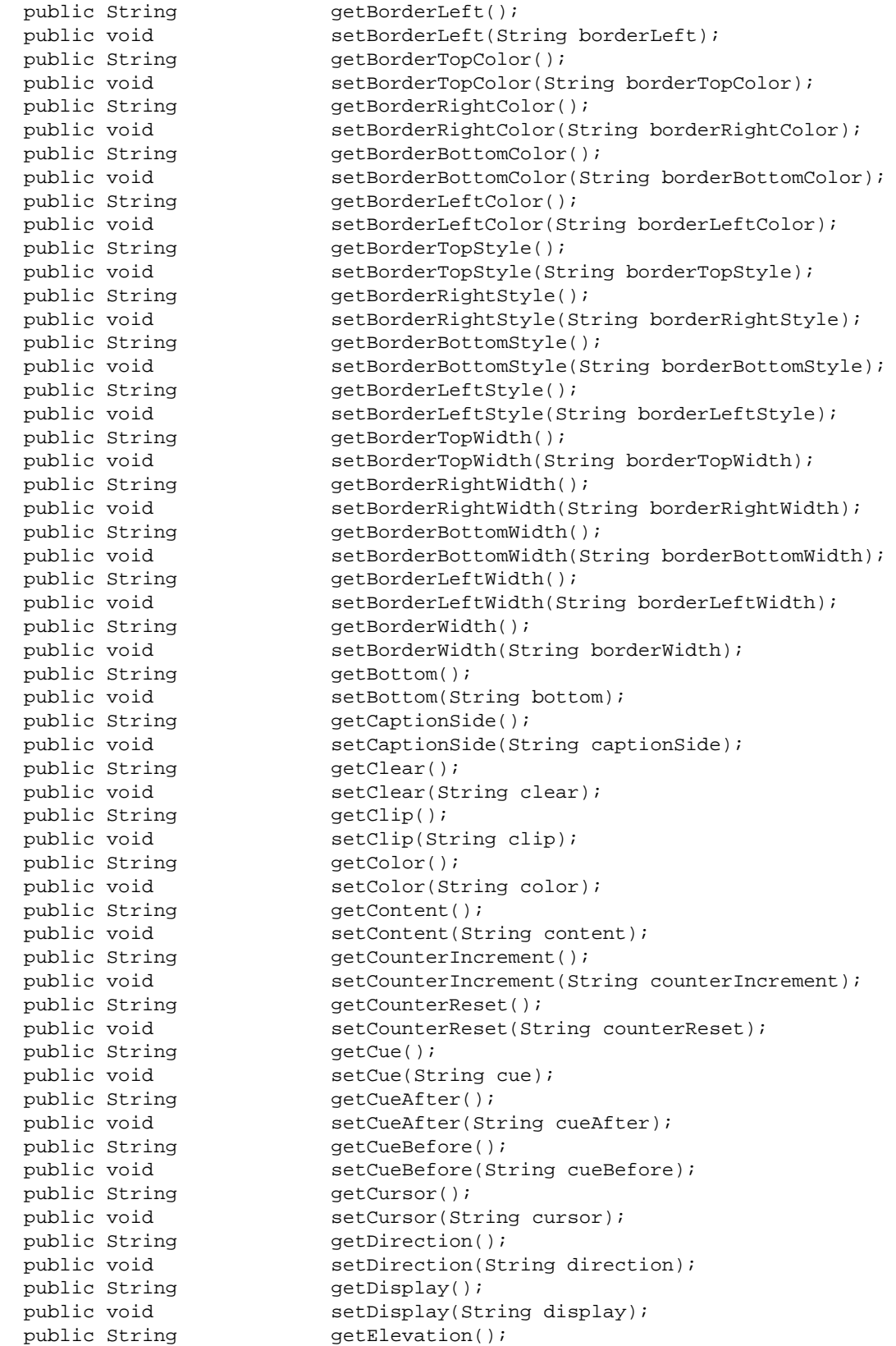

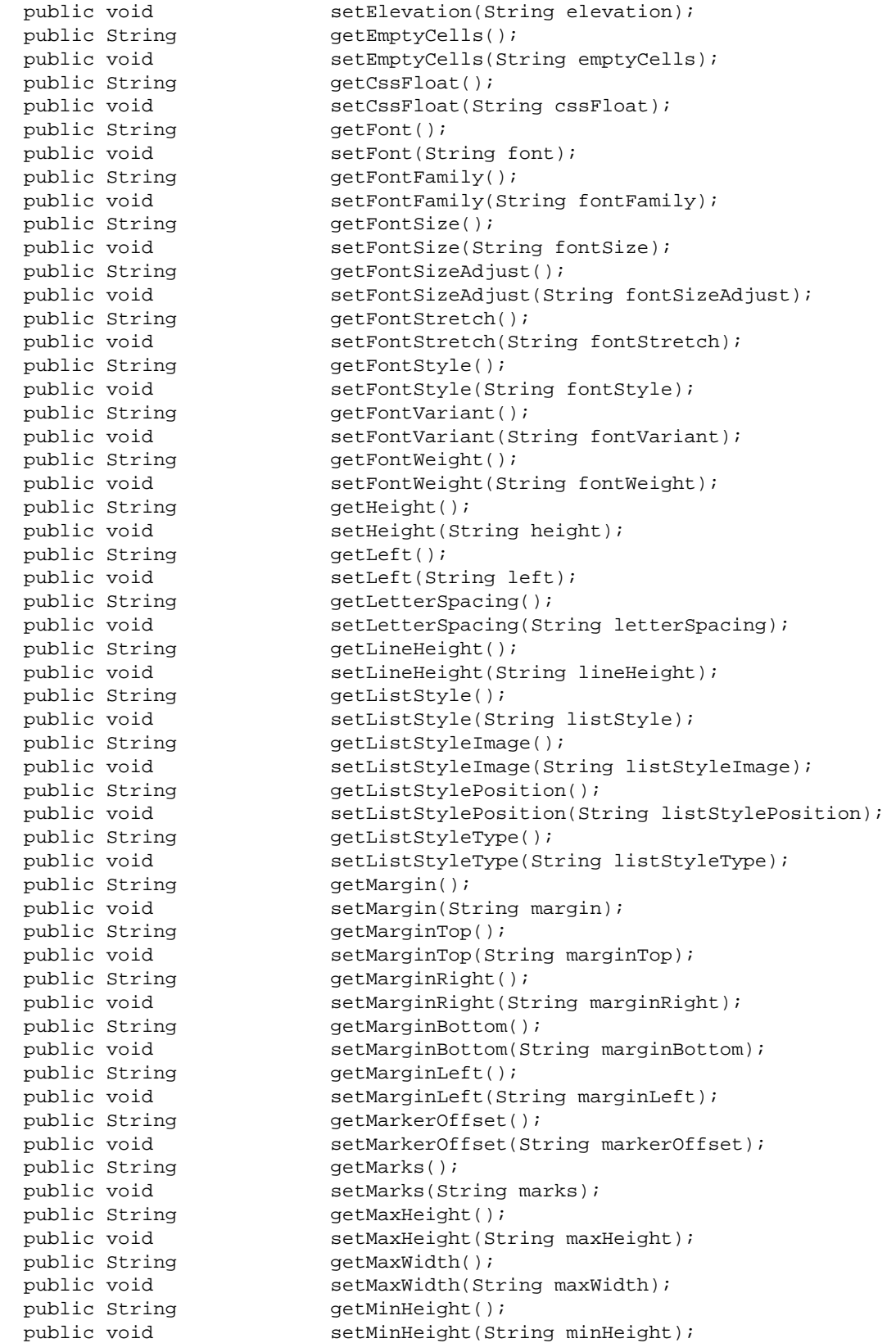

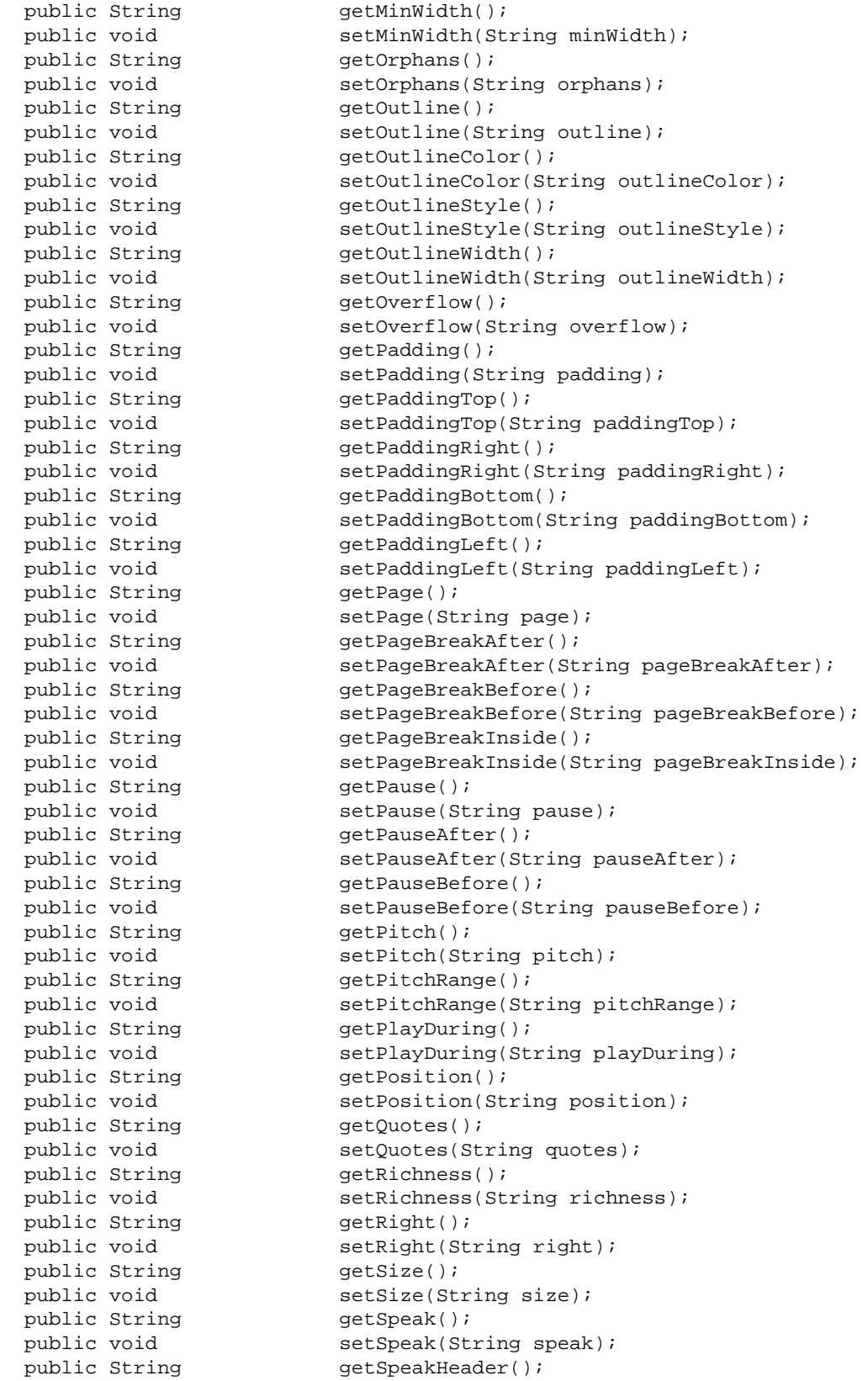

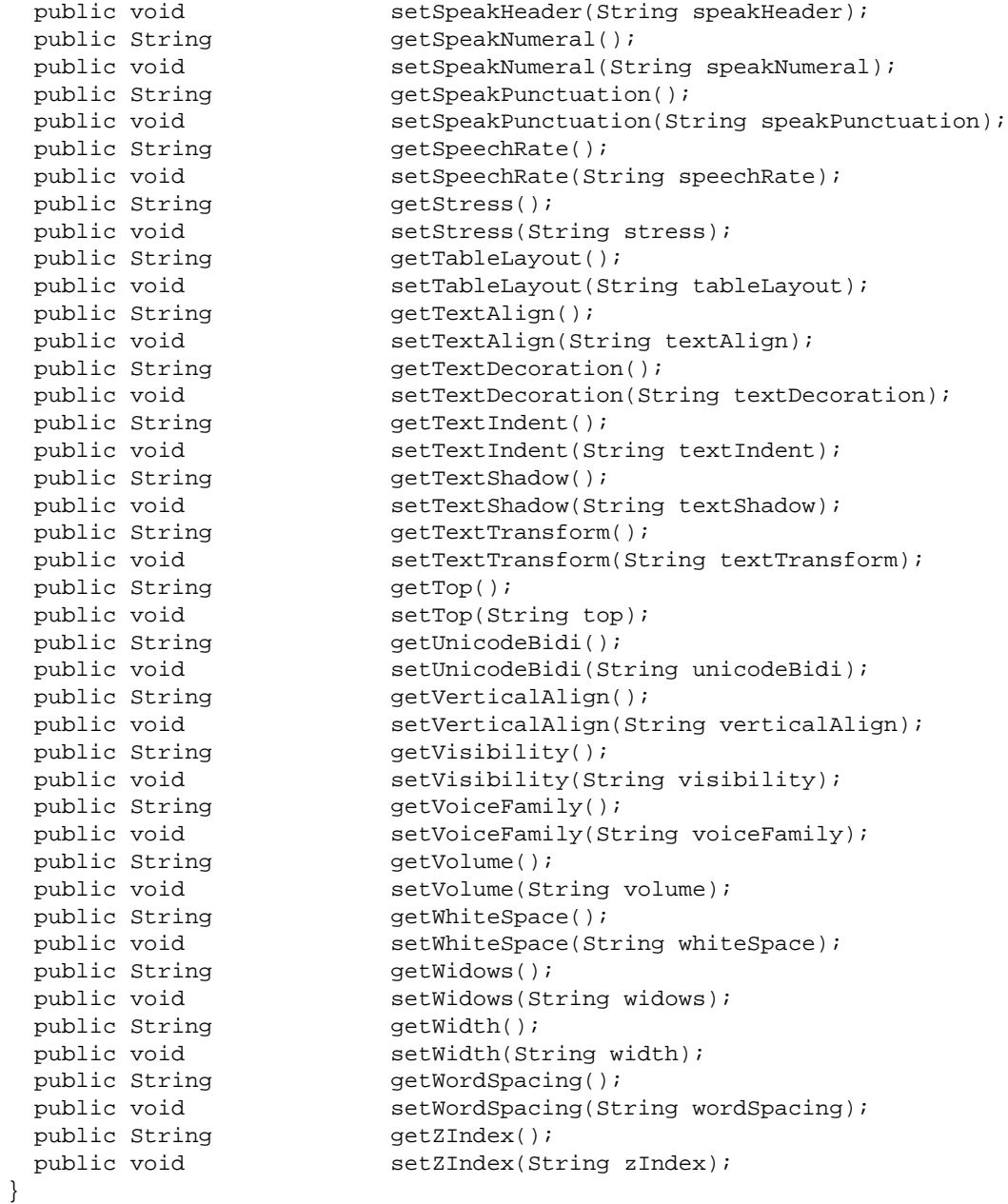

# <span id="page-83-0"></span>**D.2: Document Object Model Level 2 Events**

## **org/w3c/dom/events/EventCapturer.java:**

```
package org.w3c.dom.events;
import org.w3c.dom.*;
public interface EventCapturer {
```

```
public void captureEvent(String type);
 public void releaseEvent(String type);public void routeEvent();
}
```
## **org/w3c/dom/events/Event.java:**

```
package org.w3c.dom.events;
import org.w3c.dom.*;
public interface Event {
 public String getType();
 public void setType(String type);
 public Node getTarget();
 public void setTarget(Node target);
 public boolean getCancelBubble();
 public void setCancelBubble(boolean cancelBubble);
public boolean getReturnValue();
  public void setReturnValue(boolean returnValue);
}
```
### **org/w3c/dom/events/UIEvent.java:**

```
package org.w3c.dom.events;
```

```
import org.w3c.dom.*;
```

```
public interface UIEvent extends Event {
 public int qetScreenX();
 public void setScreenX(int screenX);
 public int getScreenY();
 public void setScreenY(int screenY);
 public int getClientX();
 public void setClientX(int clientX);
 public int getClientY();
 public void setClientY(int clientY);
 public boolean getAltKey();
 public void setAltKey(boolean altKey);<br>public boolean getCtrlKey();
 public boolean
 public void setCtrlKey(boolean ctrlKey);
 public boolean getShiftKey();
 public void setShiftKey(boolean shiftKey);
 public int getKeyCode();
 public void setKeyCode(int keyCode);
 public int getCharCode();
 public void setCharCode(int charCode);
 public short getButton();
 public void setButton(short button);
}
```
## **D.3: Document Object Model Level 2 Filters and Iterators**

### **org/w3c/dom/fi/NodeIterator.java:**

```
package org.w3c.dom.fi;
import org.w3c.dom.*;
public interface NodeIterator {
 public Node nextNode();
 public void reset();
}
```
### **org/w3c/dom/fi/NodeFilter.java:**

```
package org.w3c.dom.fi;
import org.w3c.dom.*;
public interface NodeFilter {
 public boolean acceptNode(Node n);
}
```
## <span id="page-85-0"></span>**D.4: Document Object Model Level 2 Range**

### **org/w3c/dom/range/RangeException.java:**

```
package org.w3c.dom.range;
import org.w3c.dom.*;
public abstract class RangeException extends RuntimeException {
  public RangeException(short code, String message) {
     super(message);
     this.code = code;
   }
  public short code;
  // RangeExceptionCode
 public static final short BAD_ENDPOINTS_ERR = 201;
public static final short I/N INVALID_NODE_TYPE_ERR = 202;
public static final short \text{NULL} PARENT_ERR = 203;
```

```
}
```
## **org/w3c/dom/range/Range.java:**

```
package org.w3c.dom.range;
import org.w3c.dom.*;
public interface Range {
 public Node getStartParent();
```

```
public int getStartOffset();
public Node getEndParent();
public int getEndOffset();
public boolean getIsCollapsed();
public Node getCommonParent();
 public void setStart(Node parent, 
                              int offset)
                              throws RangeException;
public void setEnd(Node parent,
                             int offset)
                             throws RangeException;
 public void setStartBefore(Node sibling)
                                   throws RangeException;
public void setStartAfter(Node sibling)
                                  throws RangeException;
public void setEndBefore(Node sibling)
                                  throws RangeException;
 public void setEndAfter(Node sibling)
                                 throws RangeException;
public void collapse(boolean toStart);
public void selectNode(Node n)
                                throws RangeException;
 public void selectNodeContents(Node n)
                                       throws RangeException;
 public static final int StartToStart = 1;
public static final int StartToEnd = 2;
public static final int EndToEnd = 3;
public static final int EndToStart = 4;
public short compareEndPoints(int how,
                                     Range sourceRange)
                                     throws DOMException;
 public void deleteContents()
                                   throws DOMException;
 public DocumentFragment extractContents()
                                    throws DOMException;
 public DocumentFragment cloneContents();
 public void insertNode(Node n)
                                throws DOMException, RangeException;
 public void surroundContents(Node n)
                                     throws DOMException, RangeException;
public Range cloneRange();
public String toString();
```
}

# **Appendix E: ECMA Script Language Binding**

<span id="page-87-0"></span>This appendix contains the complete ECMA Script binding for the Level 2 Document Object Model definitions. The definitions are divided into [CSS](#page-87-0) , [Events](#page-95-0) , [Filters and Iterators](#page-96-0) , and [Range](#page-96-1) .

# **E.1: Document Object Model Level 2 CSS**

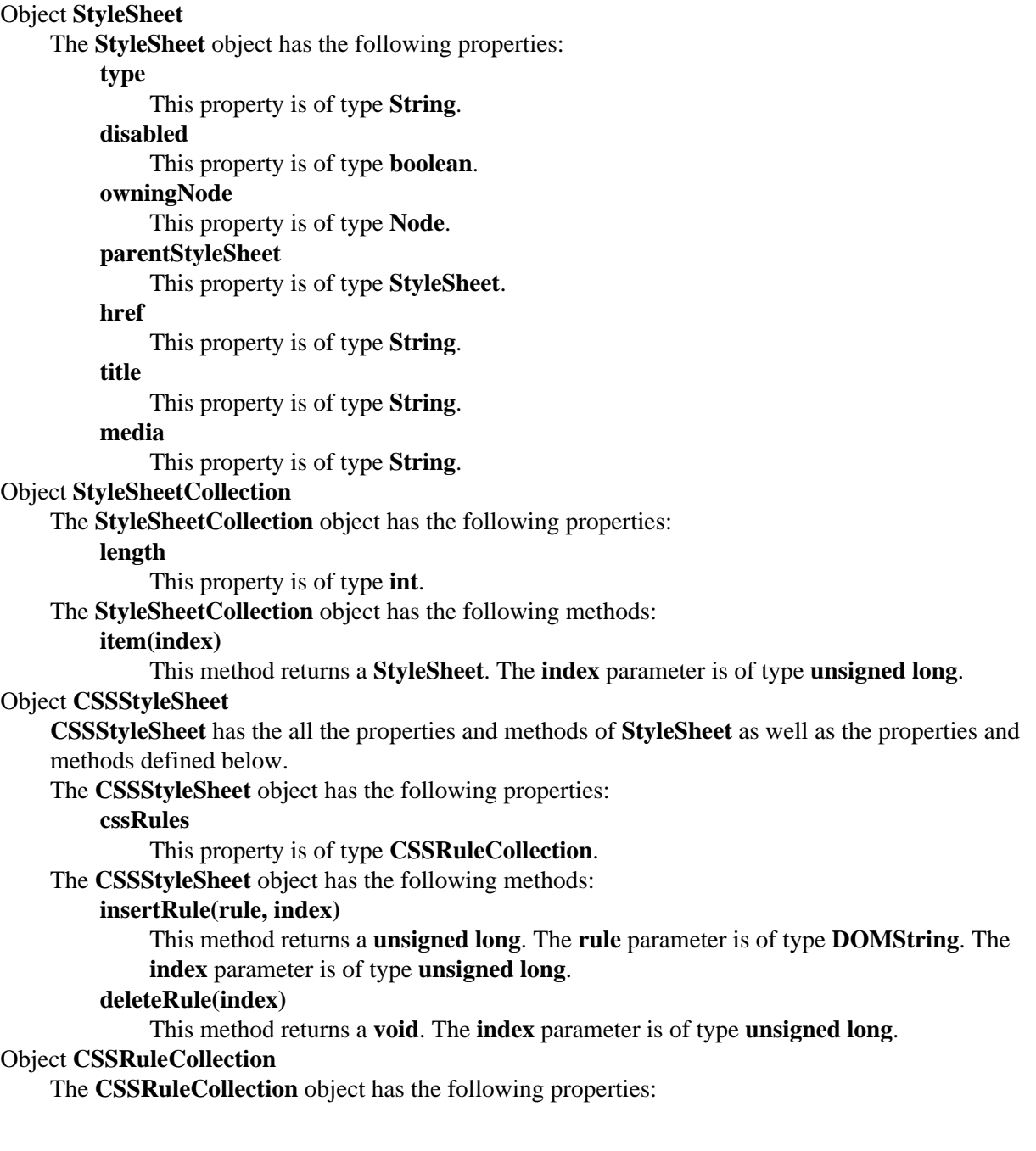

#### **length**

This property is of type **int**.

The **CSSRuleCollection** object has the following methods:

#### **item(index)**

This method returns a **CSSRule**. The **index** parameter is of type **unsigned long**.

#### Object **CSSRule**

The **CSSRule** object has the following properties:

#### **type**

This property is of type **short**.

#### **cssText**

This property is of type **String**.

#### **parentStyleSheet**

This property is of type **CSSStyleSheet**.

#### Object **CSSStyleRule**

**CSSStyleRule** has the all the properties and methods of **CSSRule** as well as the properties and methods defined below.

The **CSSStyleRule** object has the following properties:

#### **selectorText**

This property is of type **String**.

#### **style**

This property is of type **CSSStyleDeclaration**.

#### Object **CSSMediaRule**

**CSSMediaRule** has the all the properties and methods of **CSSRule** as well as the properties and methods defined below.

The **CSSMediaRule** object has the following properties:

#### **mediaTypes**

This property is of type **String**.

#### **cssRules**

This property is of type **CSSRuleCollection**.

The **CSSMediaRule** object has the following methods:

#### **insertRule(rule, index)**

This method returns a **unsigned long**. The **rule** parameter is of type **DOMString**. The **index** parameter is of type **unsigned long**.

#### **deleteRule(index)**

This method returns a **void**. The **index** parameter is of type **unsigned long**.

#### Object **CSSFontFaceRule**

**CSSFontFaceRule** has the all the properties and methods of **CSSRule** as well as the properties and methods defined below.

The **CSSFontFaceRule** object has the following properties:

**style**

This property is of type **CSSStyleDeclaration**.

#### Object **CSSPageRule**

**CSSPageRule** has the all the properties and methods of **CSSRule** as well as the properties and methods defined below.

The **CSSPageRule** object has the following properties:

#### **selectorText**

This property is of type **String**.

#### **style**

This property is of type **CSSStyleDeclaration**.

#### Object **CSSImportRule**

**CSSImportRule** has the all the properties and methods of **CSSRule** as well as the properties and methods defined below.

The **CSSImportRule** object has the following properties:

#### **href**

This property is of type **String**.

#### **media**

This property is of type **String**.

#### **styleSheet**

This property is of type **CSSStyleSheet**.

#### Object **CSSUnknownRule**

**CSSUnknownRule** has the all the properties and methods of **CSSRule** as well as the properties and methods defined below.

#### Object **CSSStyleDeclaration**

The **CSSStyleDeclaration** object has the following properties:

#### **cssText**

This property is of type **String**.

#### **length**

This property is of type **int**.

The **CSSStyleDeclaration** object has the following methods:

#### **getPropertyValue(propertyName)**

This method returns a **DOMString**. The **propertyName** parameter is of type **DOMString**. **getPropertyPriority(propertyName)**

This method returns a **DOMString**. The **propertyName** parameter is of type **DOMString**. **setProperty(propertyName, value, priority)**

This method returns a **void**. The **propertyName** parameter is of type **DOMString**. The **value** parameter is of type **DOMString**. The **priority** parameter is of type **DOMString**.

#### **item(index)**

This method returns a **DOMString**. The **index** parameter is of type **unsigned long**.

#### Object **CSS2Properties**

The **CSS2Properties** object has the following properties:

#### **azimuth**

This property is of type **String**.

#### **background**

This property is of type **String**.

#### **backgroundAttachment**

This property is of type **String**.

#### **backgroundColor**

This property is of type **String**.

#### **backgroundImage**

This property is of type **String**.

**backgroundPosition** This property is of type **String**. **backgroundRepeat** This property is of type **String**. **border** This property is of type **String**. **borderCollapse** This property is of type **String**. **borderColor** This property is of type **String**. **borderSpacing** This property is of type **String**. **borderStyle** This property is of type **String**. **borderTop** This property is of type **String**. **borderRight** This property is of type **String**. **borderBottom** This property is of type **String**. **borderLeft** This property is of type **String**. **borderTopColor** This property is of type **String**. **borderRightColor** This property is of type **String**. **borderBottomColor** This property is of type **String**. **borderLeftColor** This property is of type **String**. **borderTopStyle** This property is of type **String**. **borderRightStyle** This property is of type **String**. **borderBottomStyle** This property is of type **String**. **borderLeftStyle** This property is of type **String**. **borderTopWidth** This property is of type **String**. **borderRightWidth** This property is of type **String**. **borderBottomWidth** This property is of type **String**. **borderLeftWidth** This property is of type **String**. **borderWidth** This property is of type **String**. **bottom** This property is of type **String**. **captionSide** This property is of type **String**. **clear** This property is of type **String**. **clip** This property is of type **String**. **color** This property is of type **String**. **content** This property is of type **String**. **counterIncrement** This property is of type **String**. **counterReset** This property is of type **String**. **cue** This property is of type **String**. **cueAfter** This property is of type **String**. **cueBefore** This property is of type **String**. **cursor** This property is of type **String**. **direction** This property is of type **String**. **display** This property is of type **String**. **elevation** This property is of type **String**. **emptyCells** This property is of type **String**. **cssFloat** This property is of type **String**. **font** This property is of type **String**. **fontFamily** This property is of type **String**. **fontSize** This property is of type **String**. **fontSizeAdjust** This property is of type **String**. **fontStretch** This property is of type **String**. **fontStyle** This property is of type **String**. **fontVariant** This property is of type **String**. **fontWeight** This property is of type **String**. **height** This property is of type **String**. **left** This property is of type **String**. **letterSpacing** This property is of type **String**. **lineHeight** This property is of type **String**. **listStyle** This property is of type **String**. **listStyleImage** This property is of type **String**. **listStylePosition** This property is of type **String**. **listStyleType** This property is of type **String**. **margin** This property is of type **String**. **marginTop** This property is of type **String**. **marginRight** This property is of type **String**. **marginBottom** This property is of type **String**. **marginLeft** This property is of type **String**. **markerOffset** This property is of type **String**. **marks** This property is of type **String**. **maxHeight** This property is of type **String**. **maxWidth** This property is of type **String**. **minHeight** This property is of type **String**. **minWidth** This property is of type **String**. **orphans** This property is of type **String**. **outline** This property is of type **String**. **outlineColor** This property is of type **String**. **outlineStyle** This property is of type **String**. **outlineWidth** This property is of type **String**. **overflow** This property is of type **String**. **padding** This property is of type **String**. **paddingTop** This property is of type **String**. **paddingRight** This property is of type **String**. **paddingBottom** This property is of type **String**. **paddingLeft** This property is of type **String**. **page** This property is of type **String**. **pageBreakAfter** This property is of type **String**. **pageBreakBefore** This property is of type **String**. **pageBreakInside** This property is of type **String**. **pause** This property is of type **String**. **pauseAfter** This property is of type **String**. **pauseBefore** This property is of type **String**. **pitch** This property is of type **String**. **pitchRange** This property is of type **String**. **playDuring** This property is of type **String**. **position** This property is of type **String**. **quotes** This property is of type **String**. **richness** This property is of type **String**. **right** This property is of type **String**. **size** This property is of type **String**. **speak** This property is of type **String**. **speakHeader** This property is of type **String**. **speakNumeral** This property is of type **String**. **speakPunctuation** This property is of type **String**. **speechRate** This property is of type **String**. **stress** This property is of type **String**. **tableLayout** This property is of type **String**. **textAlign** This property is of type **String**. **textDecoration** This property is of type **String**. **textIndent** This property is of type **String**. **textShadow** This property is of type **String**. **textTransform** This property is of type **String**. **top** This property is of type **String**. **unicodeBidi** This property is of type **String**. **verticalAlign** This property is of type **String**. **visibility** This property is of type **String**. **voiceFamily** This property is of type **String**. **volume** This property is of type **String**. **whiteSpace** This property is of type **String**. **widows** This property is of type **String**. **width** This property is of type **String**. **wordSpacing**

This property is of type **String**. **zIndex**

This property is of type **String**.

## <span id="page-95-0"></span>**E.2: Document Object Model Level 2 Events**

Object **EventCapturer** The **EventCapturer** object has the following methods: **captureEvent(type)** This method returns a **void**. The **type** parameter is of type **DOMString**. **releaseEvent(type)** This method returns a **void**. The **type** parameter is of type **DOMString**. **routeEvent()** This method returns a **void**. Object **Event** The **Event** object has the following properties: **type** This property is of type **String**. **target** This property is of type **Node**. **cancelBubble** This property is of type **boolean**. **returnValue** This property is of type **boolean**. Object **UIEvent UIEvent** has the all the properties and methods of **Event** as well as the properties and methods defined below. The **UIEvent** object has the following properties: **screenX** This property is of type **long**. **screenY** This property is of type **long**. **clientX** This property is of type **long**. **clientY** This property is of type **long**. **altKey** This property is of type **boolean**. **ctrlKey** This property is of type **boolean**. **shiftKey** This property is of type **boolean**. **keyCode** This property is of type **int**.

**charCode**

This property is of type **int**. **button** This property is of type **short**.

## <span id="page-96-0"></span>**E.3: Document Object Model Level 2 Filters and Iterators**

Object **NodeIterator**

The **NodeIterator** object has the following methods:

**nextNode()**

This method returns a **Node**.

**reset()**

This method returns a **void**.

Object **NodeFilter**

The **NodeFilter** object has the following methods:

**acceptNode(n)**

This method returns a **boolean**. The **n** parameter is of type **Node**.

## <span id="page-96-1"></span>**E.4: Document Object Model Level 2 Range**

# Object **Range**

The **Range** object has the following properties:

**startParent**

This property is of type **Node**.

**startOffset**

This property is of type **long**.

#### **endParent**

This property is of type **Node**.

#### **endOffset**

This property is of type **long**.

#### **isCollapsed**

This property is of type **boolean**.

#### **commonParent**

This property is of type **Node**.

The **Range** object has the following methods:

#### **setStart(parent, offset)**

This method returns a **void**. The **parent** parameter is of type **Node**. The **offset** parameter is of type **long**.

#### **setEnd(parent, offset)**

This method returns a **void**. The **parent** parameter is of type **Node**. The **offset** parameter is of type **long**.

#### **setStartBefore(sibling)**

This method returns a **void**. The **sibling** parameter is of type **Node**.

#### **setStartAfter(sibling)**

This method returns a **void**. The **sibling** parameter is of type **Node**.

#### **setEndBefore(sibling)** This method returns a **void**. The **sibling** parameter is of type **Node**. **setEndAfter(sibling)** This method returns a **void**. The **sibling** parameter is of type **Node**. **collapse(toStart)** This method returns a **void**. The **toStart** parameter is of type **boolean**. **selectNode(n)** This method returns a **void**. The **n** parameter is of type **Node**. **selectNodeContents(n)** This method returns a **void**. The **n** parameter is of type **Node**. **compareEndPoints(how, sourceRange)** This method returns a **short**. The **how** parameter is of type **CompareHow**. The **sourceRange** parameter is of type **Range**. **deleteContents()** This method returns a **void**. **extractContents()** This method returns a **DocumentFragment**. **cloneContents()** This method returns a **DocumentFragment**. **insertNode(n)** This method returns a **void**. The **n** parameter is of type **Node**. **surroundContents(n)** This method returns a **void**. The **n** parameter is of type **Node**. **cloneRange()** This method returns a **Range**. **toString()** This method returns a **DOMString**.

# **References**

#### DOM-Level-1

W3C (World Wide Web Consortium) *DOM Level 1 Specification*. See <http://www.w3.org/TR/REC-DOM-Level-1>.

XML

W3C (World Wide Web Consortium) *Extensible Markup Language (XML) 1.0*. See <http://www.w3.org/TR/REC-xml>.

HTML4.0

W3C (World Wide Web Consortium) *HTML 4.0 Specification*. See <http://www.w3.org/TR/REC-html40>.

Unicode

The Unicode Consortium. *The Unicode Standard, Version 2.0.* Reading, Mass.: Addison-Wesley Developers Press, 1996.

CORBA

OMG (Object Management Group) *The Common Object Request Broker: Architecture and Specification*. See<http://www.omg.org/corba/corbiiop.htm>.

Java

Sun *The Java Language Specification*. See<http://java.sun.com/docs/books/jls/>.

ECMAScript

ECMA (European Computer Manufacturers Association) *ECMAScript Language Specification*. See <http://www.ecma.ch/stand/ECMA-262.htm>.

# **Index**

BAD\_ENDPOINTS\_ERR CSS2Properties CSSFontFaceRule CSSImportRule CSSMediaRule CSSMediaRule CSSPageRule CSSRule CSSRuleCollection CSSStyleDeclaration CSSStyleRule CSSStyleSheet CSSUnknownRule Event EventCapturer FONT\_FACE\_RULE IMPORT\_RULE INVALID\_NODE\_TYPE\_ERR MEDIA\_RULE NULL\_PARENT\_ERR NodeFilter Notel NodeIterator PAGE\_RULE Range Range Range RangeException STYLE\_RULE StyleSheet StyleSheet StyleSheetCollection UIEvent UNKNOWN\_RULE acceptNode altKey azimuth background backgroundAttachment backgroundColor backgroundImage backgroundPosition backgroundRepeat border borderBottom borderBottomColor borderBottomStyle borderBottomWidth borderCollapse borderColor borderLeft borderLeftColor borderLeftStyle borderLeftWidth borderRight borderRightColor borderRightStyle borderRightWidth borderSpacing borderStyle borderTop borderTop borderTopColor borderTopStyle borderTopWidth borderWidth bottom button button cancelBubble captionSide captureEvent charCode charCode clear clientX client client  $X$  client  $Y$ clip cloneContents cloneRange collapse color commonParent compareEndPoints content counterIncrement

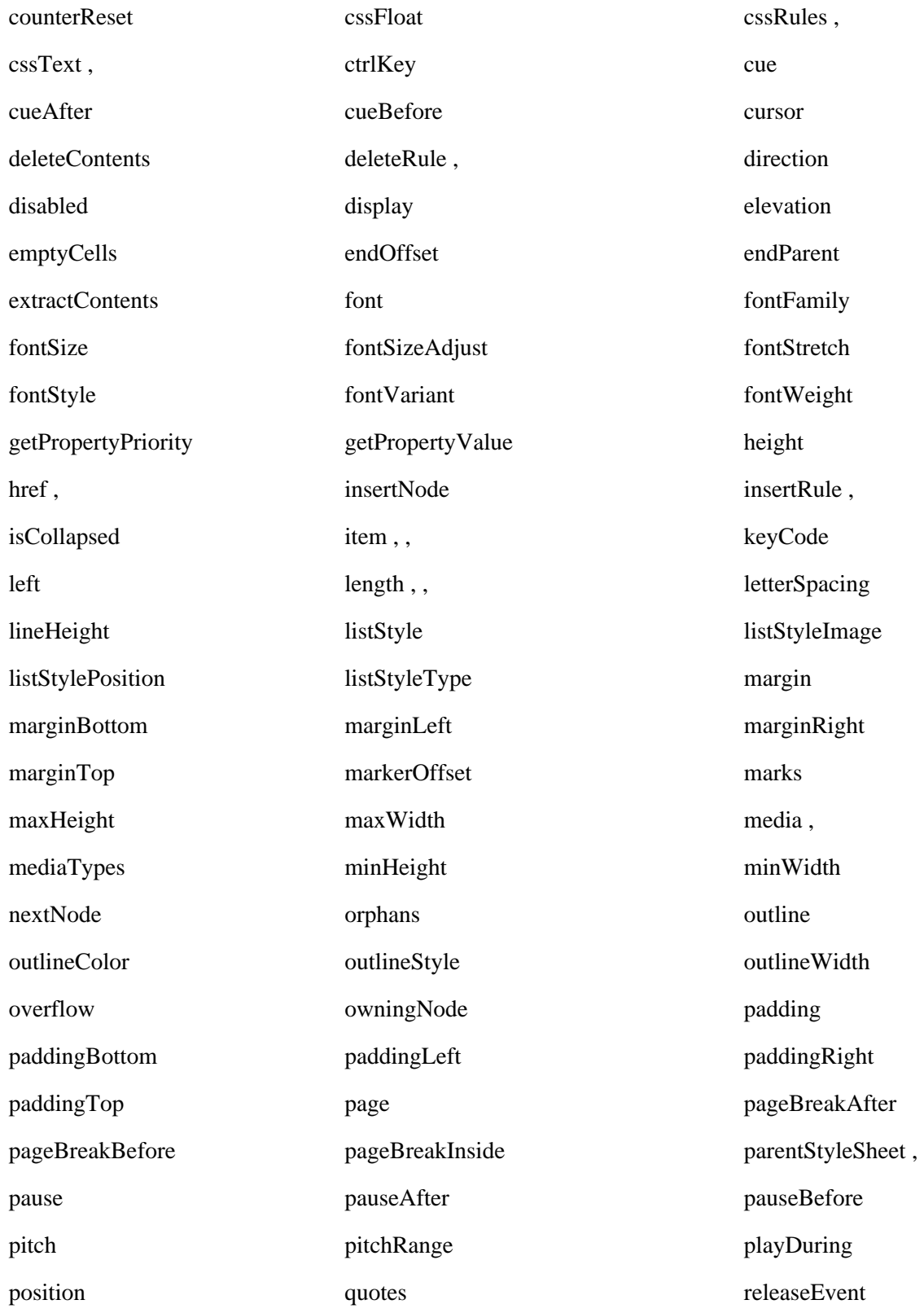

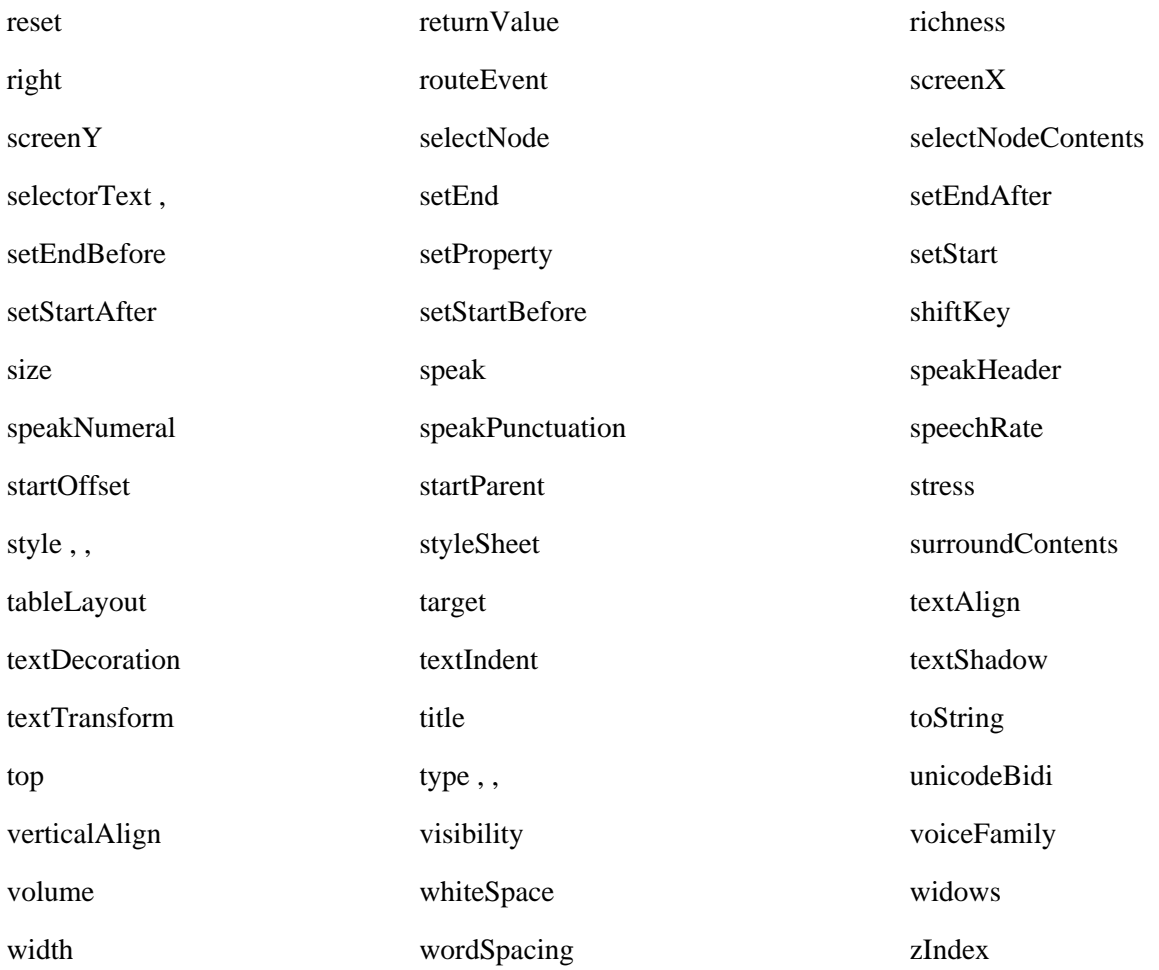